Modélisation Master Didactique des Mathématiques Université Paris VII Juin 2006

# Les empreintes digitales

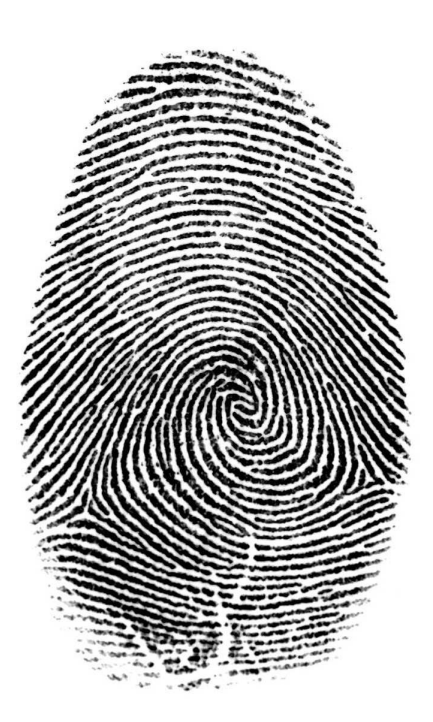

Véronique Messéant Patrick Nizou Nathalie Villain

#### *Remerciements*

*Nous remercions vivement :* 

*Madame Michèle Artigue et Monsieur François Sauvageot pour leur encadrement et leurs conseils,* 

*Monsieur le commissaire Vianney Dyèvre et Monsieur Jean-Jacques Champain pour leur aimable accueil dans les locaux de l'Identité Judiciaire, pour le temps qu'ils nous ont consacré, les précieux renseignements et documents qu'ils nous ont fournis,* 

*Monsieur Christophe Champod pour les réponses données à nos courriers électroniques et surtout pour l'envoi de sa thèse. Sa lecture nous a été précieuse et a contribué à compléter nos connaissances sur ce vaste sujet,* 

*Tous les collègues de notre groupe qui ont accepté de se salir les doigts pour nous donner leurs empreintes.* 

# **Table des matières**

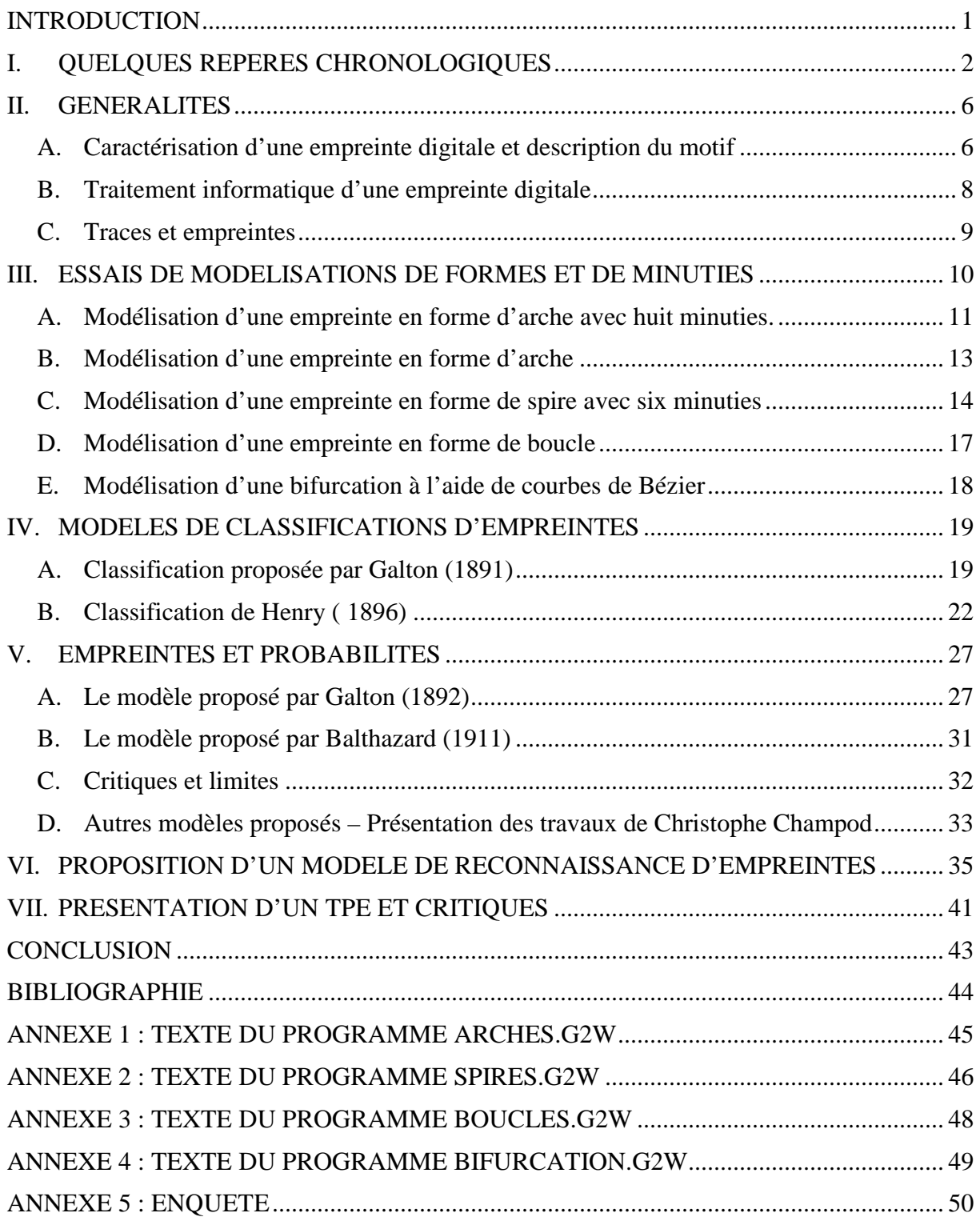

### **Introduction**

Il existe trois prémices fondamentaux à la dactyloscopie  $\frac{1}{1}$ :

- La pérennité du dessin papillaire de la naissance à la mort,
- L'inaltérabilité du dessin,
- L'individualité du dessin d'un individu à l'autre.

Ces empreintes digitales<sup>2</sup> existent déjà à notre naissance, on peut donc s'interroger en premier lieu sur la genèse de cette formation.

Les avis divergent, on lit selon les auteurs qu'elles se forment à partir de la onzième semaine de gestation ou au début du troisième mois. Les lignes adoptent leur morphologie finale chez le fœtus. L'étude de l'origine de ces lignes papillaires fait partie de la morphogenèse<sup>3</sup>. Beaucoup de recherches restent encore à faire dans ce domaine.

Nos empreintes sont individuelles, cependant, elles ne sont en fait pas si différentes les unes des autres, elles affichent des constantes, nous verrons qu'on retrouve toujours les mêmes formes. Le dessin général ne suffit pas à individualiser une empreinte.

Dans un premier temps, nous avons essayé de modéliser à l'aide de courbes ces diverses formes. En général elles ne font l'objet que de descriptions et ne sont pas modélisées. Il existe des systèmes de classification des formes des empreintes des dix doigts. Nous en détaillerons deux.

L'individualité du dessin est due à des «irrégularités » appelées minuties dans les lignes. On lit que Galton, anthropologue cousin de Darwin<sup>4</sup> a démontré « *qu'il y a une chance sur 64 milliards d'avoir la même empreinte qu'un autre individu ».* Ce propos a été un des points que nous avons étudiés. Nous en avons vu les limites et il a été la base d'une ouverture sur d'autres modèles.

Les recherches mathématiques sur les empreintes sont utilisées comme outil de preuve pour la police et la justice. Des modèles permettent d'évaluer la probabilité d'une certaine configuration et de fixer un seuil à partir duquel on peut assurer qu'il y a identification de l'individu dont on a relevé une trace<sup>5</sup>.

Enfin, nous nous sommes posés une question : sommes-nous capables de jouer aux détectives dans notre groupe de travail ?

Allons-nous réussir à identifier l'empreinte choisie au hasard parmi celles de nos collègues ? Le suspens est maintenu jusqu'à la fin de la soutenance…

4 Voir historique

 $\overline{a}$ 

<sup>1</sup> Dactyloscopie : Etude des empreintes digitales

<sup>&</sup>lt;sup>2</sup> Empreintes digitales : dessin caractéristique formé par les lignes visibles sur la peau du bout des doigts.

<sup>&</sup>lt;sup>3</sup> Morphogenèse : Processus de développement des formes d'un organisme au cours de l'embryogenèse.

 $<sup>5</sup>$  Pour la police, il y a cependant deux aspects dans l'identification des empreintes :</sup>

<sup>•</sup> Les classements dactyloscopiques basés sur la morphologie des empreintes des dix doigts donnent lieu à des comparaisons décadactylaires : la probabilité d'erreur est nulle (en fait actuellement les comparaisons ne portent plus que sur deux index)

<sup>•</sup> Les classements appelés trace contre déca : il s'agit d'attribuer une trace laissée sur un lieu de délit à un individu dont les empreintes sont fichées.

Les traces laissées ne sont que partielles ou de mauvaise qualité.

La probabilité d'erreur lorsqu'on compare une trace et une empreinte dépend du nombre de points communs entre la trace et l'empreinte (ce nombre de points communs varie selon les pays). Aucun point de discordance ne doit être relevé.

### **I. Quelques repères chronologiques**

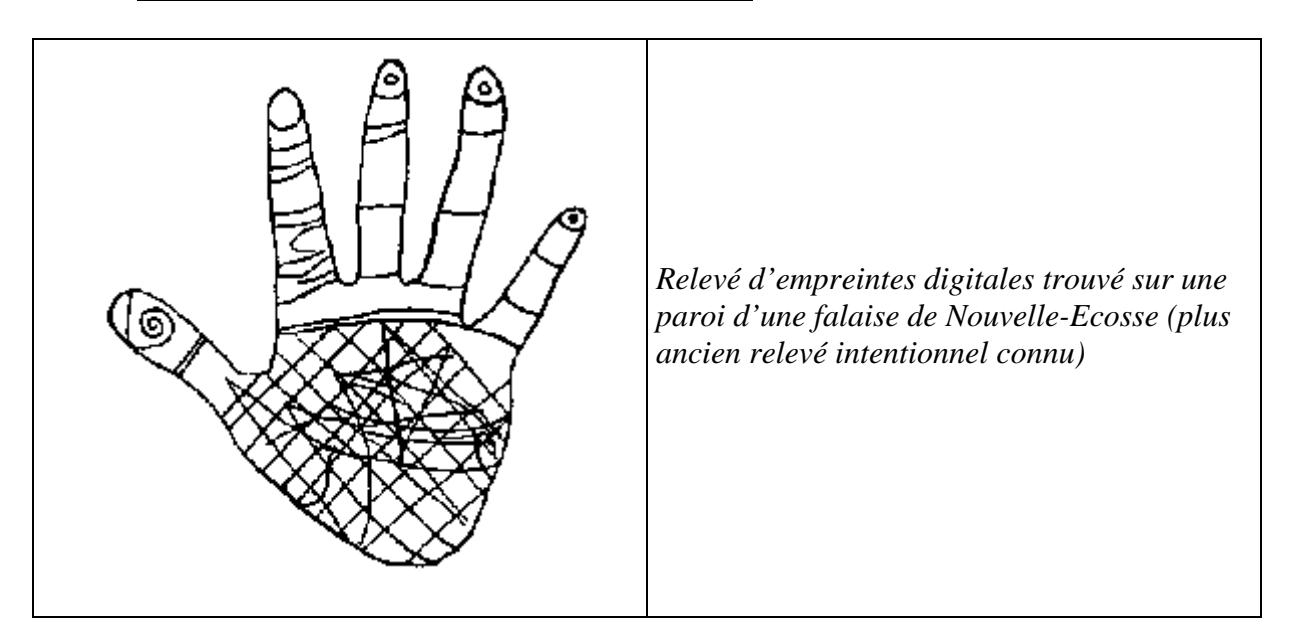

**Dès la préhistoire,** les traces d'empreintes humaines apparaissent sur des murs ou d'anciennes poteries. L'empreinte digitale est alors utilisée comme signature lors de transactions. On a retrouvé une empreinte de pouce sur une tablette à Babylone.

**Deux siècles av. J-C**, en Chine, des scellés sont identifiés grâce à une empreinte digitale.

**A partir de la fin du 17ème siècle**, les sciences connaissent un développement remarquable.

1684 : le scientifique anglais Grew rédige un premier traité détaillé sur l'empreinte.

**Entre 1820 et 1880**, commence une période où l'on souhaite classifier les individus suivant leurs caractéristiques physiques : c'est le début de **l'anthropométrie<sup>6</sup> .**  En effet, les malfaiteurs changeant fréquemment d'état civil, cette classification est un moyen de les identifier.

On établit des mesures de crânes et de membres que l'on reporte sur des fiches signalétiques, de nombreux résultats liés à la nature des empreintes sont obtenus.

#### **Quelques dates importantes** :

 $\overline{a}$ 

- **1823** : Le physiologiste tchèque **Purkinje** classe les empreintes en neuf catégories.
- **1832** : Abolition de la marque sur les détenus, le problème de l'identification des récidivistes se pose.

<sup>&</sup>lt;sup>6</sup> Anthropométrie : Technique qui concerne la mesure des particularités dimensionnelles d'un homme ou d'un animal.

- **1860** : Le diplomate anglais **Herschel** note que « les empreintes digitales sont formées avant la naissance et restent inchangées tout au long de la vie ».
- **1870** : Le Français **Alphonse Bertillon** simple employé à l'origine est chargé de classer les dossiers que la préfecture établit sur des criminels notoires. Nommé ensuite chef du service photographique de la préfecture de police de Paris, il affirme qu'en prenant quatorze mensurations (taille, pied, main, nez, oreilles, etc.) sur n'importe quel individu, il n'y a qu'une seule chance sur deux cent quatre-vingt-six millions pour qu'on retrouve les mêmes chez une autre personne. Un matériel spécialisé est dès lors utilisé dans tous les établissements pénitentiaires : table, tabouret, toise, compas de proportion, tablette et encreur pour prise d'empreintes digitales.

Il a donné son nom à la technique appelée « bertillonnage »<sup>7</sup>

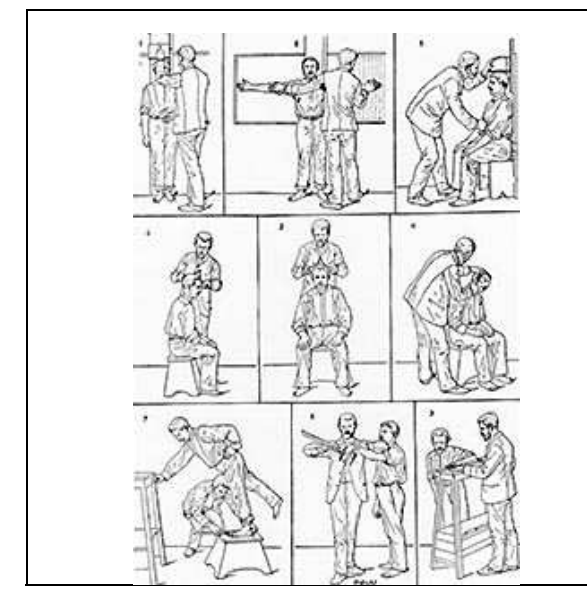

Prises des mesures selon la méthode de Bertillon Mateur Adolphe Bertillon vers 1890 par Nadar

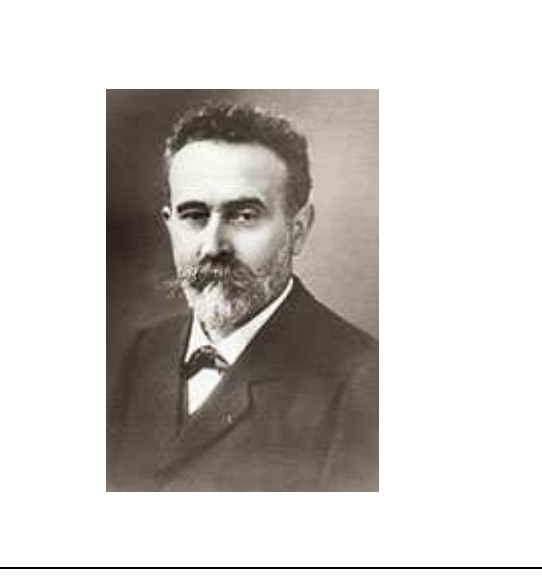

- **1880** : Le médecin écossais **Faulds** affirme que les empreintes sont spécifiques à chaque individu et propose une méthode pour enregistrer les empreintes avec de l'encre d'imprimerie.

Les recherches scientifiques trouvent leur application dans le domaine de la criminalistique $8$ . L'étude des empreintes digitales appelée **la dactyloscopie** permet de donner un caractère scientifique à la notion de preuve qui était jusqu'alors essentiellement basée sur l'aveu. C'est un élément qui s'ajoute à l'enquête policière. La dactyloscopie s'imposera ensuite comme moyen d'identification des récidivistes.

- **1891** : le premier fichier d'empreintes est mis en place en Argentine.

 $\overline{a}$ <sup>7</sup> Bertillonnage : Technique criminologique reposant sur l'analyse biométrique mise au point par Alphonse Bertillon au XIXième siècle.

<sup>&</sup>lt;sup>8</sup>Criminalistique : Branche de la science sur laquelle sont fondées les techniques d'identification des individus et de recherche de preuves matérielles.

- **1892 :** le policier argentin **Vucetich** est le premier à identifier une criminelle par ses empreintes digitales.
- **1892** : L'anthropologue anglais **Francis Galton** étudie les empreintes digitales pendant dix ans et publie un ouvrage Finger-Prints. Il établit une classification expérimentale de plus de 2500 séries d'empreintes. Il calcule qu'il y a seulement une chance sur 64 milliards que deux individus aient la même empreinte.

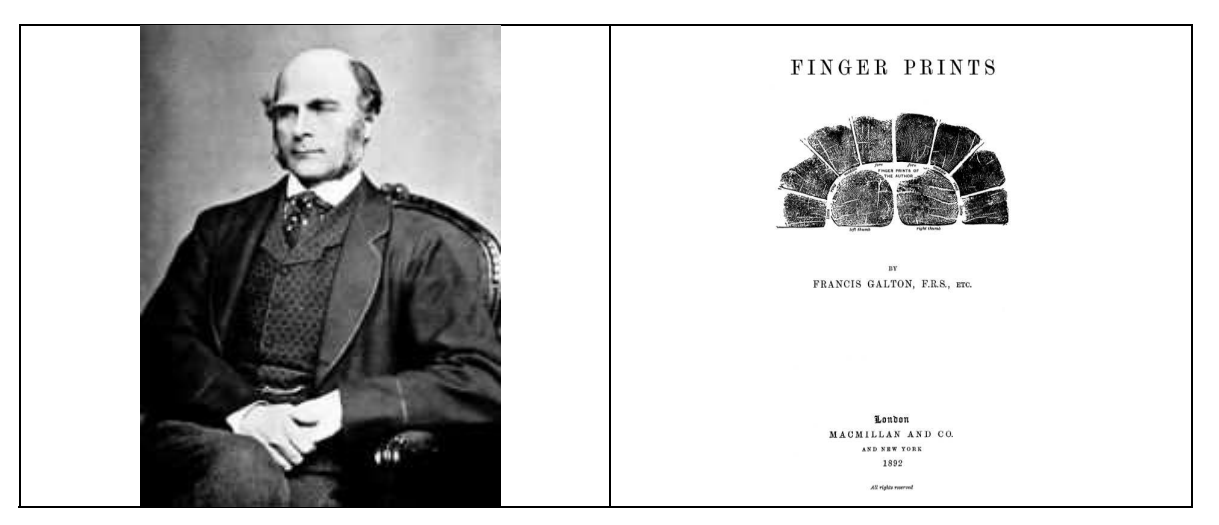

Francis Galton en 1850 Premier ouvrage de référence sur les empreintes digitales

- **1893 :** Création du service d'identité judiciaire en France. Pour ce service, l'identité judiciaire permet de pallier les problèmes des différents alias pris par un même individu.
- **1898 : Sir Edward Richard Henry** chef de la police londonienne a mis en place un système de classification des empreintes, ce système a été largement adopté et a remplacé le Bertillonnage.
- **1902** : en France, **Bertillon** identifie par ses empreintes digitales l'auteur d'un crime, Sheffer. Il avait ajouté récemment ce caractère à ses fiches anthropométriques dans lesquelles apparaît le double portrait face-profil avec un étalon métrique inclus dans l'image.

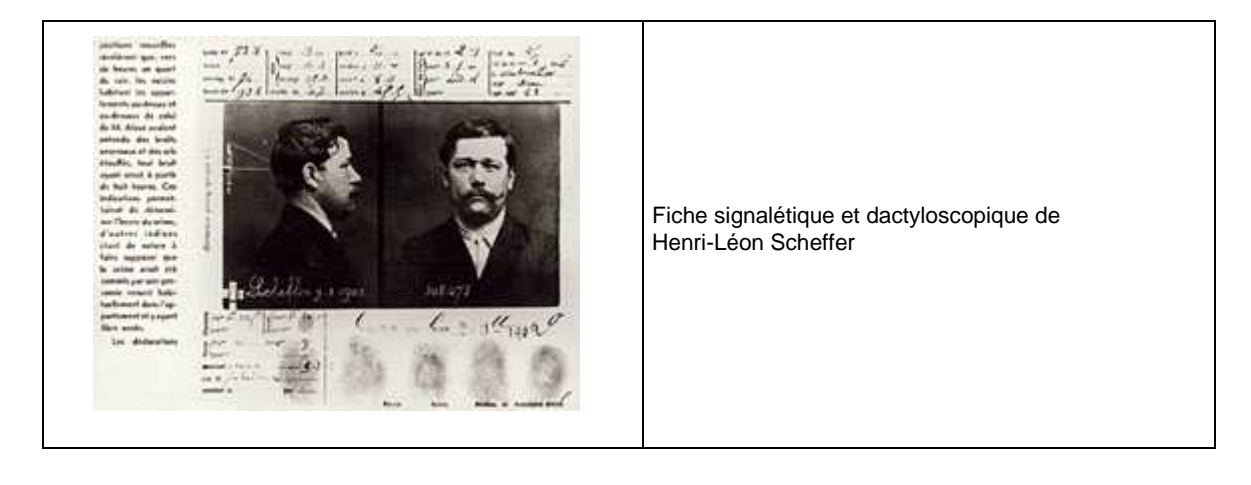

- **1910** : **Edmond Locard**, élève de Bertillon, crée le laboratoire scientifique de Lyon. A cette époque, le relevé d'empreintes des dix doigts (fiches décadactyloscopiques) s'effectue contre quatre du temps de Bertillon.

Il élabore la Théorie de l'échange : tout malfaiteur laisse des traces sur le lieu du délit et emporte avec lui des traces de ce même lieu .

Il a rédigé *Le Traité de Police Scientifique* en 7 volumes. Cet ouvrage propose une méthodologie de cette nouvelle science et sert même à l'heure actuelle de base à tous les laboratoires de police scientifique du monde.

- **1937 :** Etats-Unis :

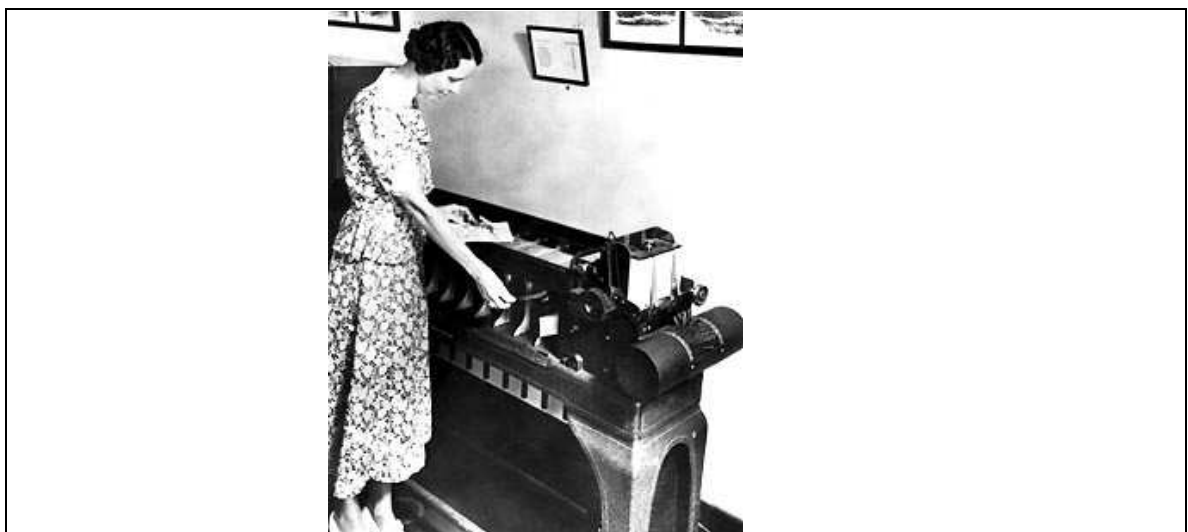

Première machine de recherche automatique d'empreintes

**A partir des années 1970** : L'ensemble des fiches décadactyloscopiques obtenues manuellement vont être informatisées, et des logiciels vont permettre le traitement informatique des empreintes et de leur reconnaissance.

- **1994** : Le **Fichier Automatisé des Empreintes Digitales (F.A.E.D)** est opérationnel. Il comprend les empreintes de 1 million 600 mille individus mis en cause dans des affaires pénales. Il permet d'identifier 130 individus par mois environ. Il rend le traitement et l'identification des empreintes découvertes plus rapides. Une trace relevée et lancée au FAED a une chance sur cinq d'être identifiée par le service de l'Identité Judiciaire.

#### - **Aujourd'hui**. :

 $\overline{a}$ 

D'autres moyens d'identifications apparaissent : la biométrie<sup>9</sup> se développe ainsi que la recherche d'ADN, l'exploitation des images issues de la vidéosurveillance, le prélèvement des odeurs sur les scènes de crimes.

L'utilisation des empreintes digitales est encore à ce jour un moyen fiable et économique.

<sup>&</sup>lt;sup>9</sup> Biométrie : Technique globale visant à établir l'identité d'une personne en mesurant une de ses caractéristiques physiques. La biométrie est considérée maintenant comme l'ensemble des procédés de reconnaissance automatique d'une personne par certaines de ses caractéristiques physiques.

# **II. Généralités**

### A. Caractérisation d'une empreinte digitale et description du motif

L'empreinte digitale est unique pour chaque individu et garde *la même forme* tout au long de la vie. Elle subit des transformations homothétiques ou des distorsions modélisables par des similitudes dues à la croissance. Lorsque l'épiderme est altéré, celui-ci se régénère de façon identique.

#### **Cette unicité est donc une opportunité pour identifier un individu, mais alors qu'est-ce qui caractérise l'empreinte digitale?**

#### **a. Motif**

En regardant les images d'empreintes ci-dessous, on s'aperçoit que les lignes foncées localement parallèles appelées **stries** ou **crêtes** caractérisent la forme de l'empreinte. On peut répertorier trois grandes familles d'empreintes : **arches ou tentes (fig1), boucles à droite (fig2) ou boucles à gauche, spires ou verticilles ou tourbillons (fig3)**.

Ces trois types d'empreintes regroupent 95% des doigts humains : 30% pour les spirales, 60% pour les boucles et 5% pour les tentes.

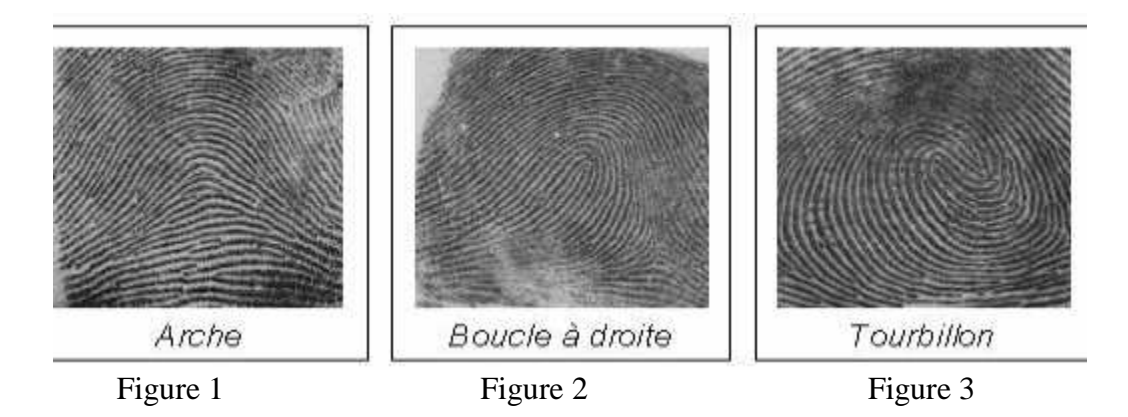

Des dessins beaucoup plus rares sont par exemple des doubles boucles imbriquées.

. Empreinte assez rare : deux spirales

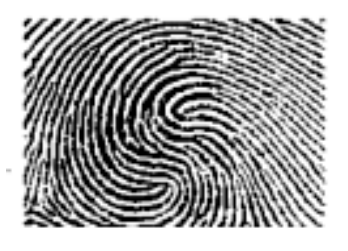

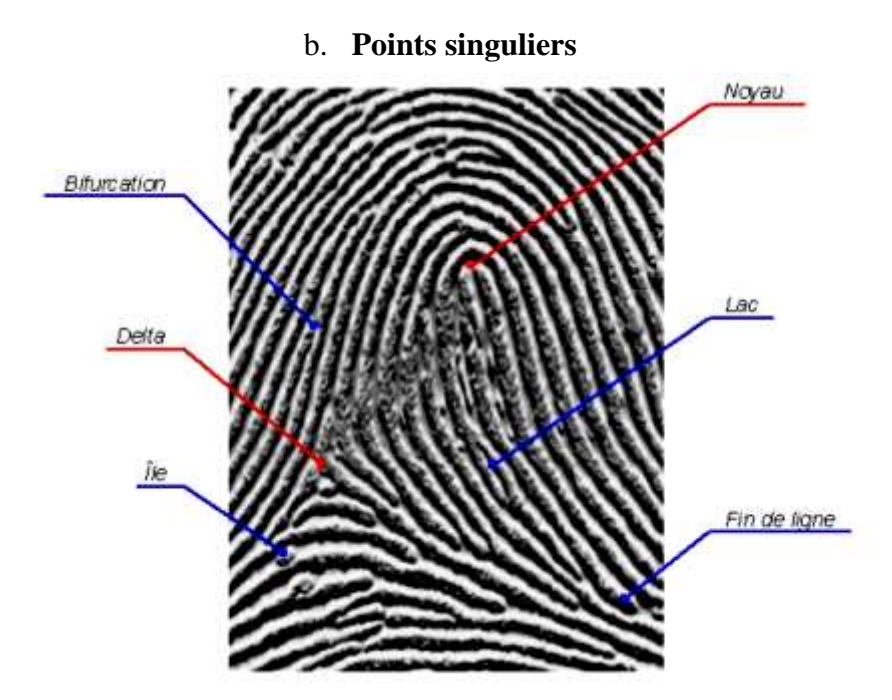

Les éléments qui permettent de différencier deux empreintes digitales ayant le même motif sont :

#### **D'une part les points singuliers globaux :**

noyau ou centre :lieu de convergences des stries. delta : lieu de divergences des stries.

#### **D'autre part les points singuliers locaux** :

les minuties : points d'irrégularité se trouvant sur les lignes capillaires.

On peut relever jusqu'à seize types de minuties mais dans les algorithmes on n'en retient généralement que quatre types:

- Terminaison à droite ou à gauche (minutie située en fin de strie): figure a.
- $\triangleright$  Bifurcation à droite ou à gauche (intersection de deux stries) : figure b. On peut citer également :
	- $\triangleright$  Île : assimilée à deux terminaisons : figure d et e.
	- $\triangleright$  Lac : assimilée à deux bifurcations : figure c.

Types de minuties possibles (stries en noir)

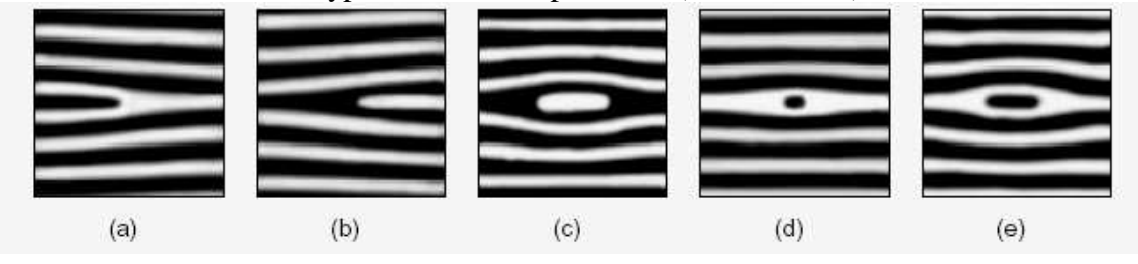

### B. Traitement informatique d'une empreinte digitale

Différents procédés que nous ne développerons pas ici permettent **l'acquisition** c'est à dire la capture de l'empreinte.

L'image d'origine est binarisée (noir et blanc) puis squelettisée (les stries ont toutes la même épaisseur de 1 pixel).

On peut ensuite grâce à différents algorithmes extraire les minuties et éjecter les « fausses ». On récupère ainsi en moyenne une centaine de minuties par empreinte.

On obtient alors **la signature** de l'empreinte.

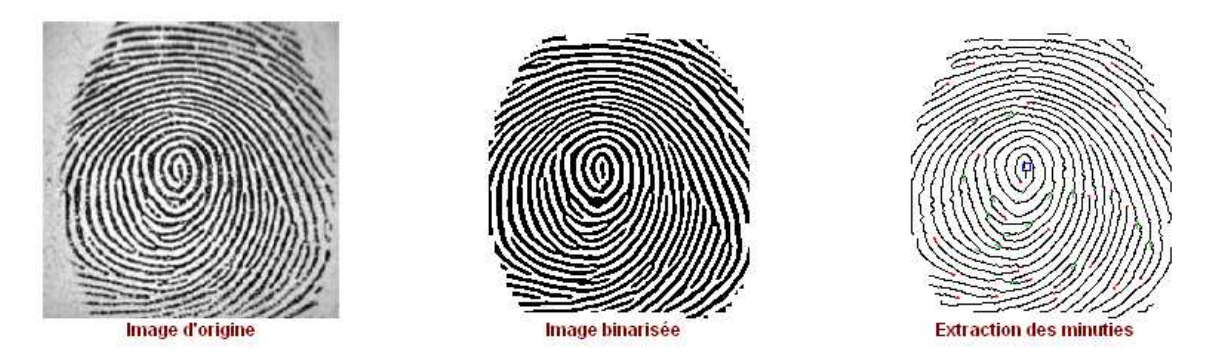

Chaque minutie est repérée et répertoriée comme suit :

- Le type de minutie : *bifurcation* ou *terminaison.*
- La position de la minutie dans l'image : *coordonnées* (*x*; *y*)*.*
- La direction du bloc local associé à la strie :  $\theta$

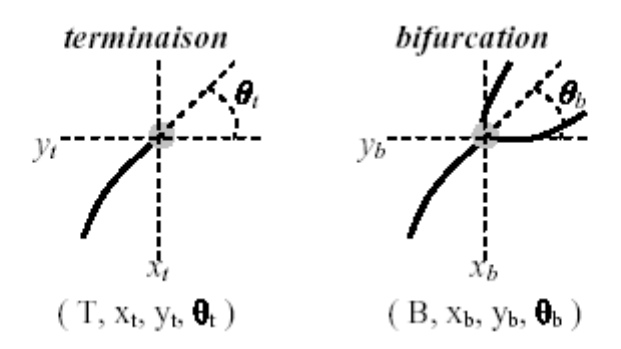

Cette étape permet alors **le stockage** de la signature intégrée ensuite dans une base de données au moyen d'une technique d'archivage c'est **la classification.** Ce fichier a une taille inférieure à 0,5 Ko ce qui est un gain de mémoire non négligeable par rapport au stockage d'images consommatrices de Ko.

### C. Traces et empreintes

Sur les lieux d'un délit ou d'un crime, les agents de la police scientifique relèvent des morceaux d'empreintes appelés **traces.**

Ces traces sont capturées, traitées informatiquement et le procédé d'identification est possible.

**Combien de minuties sont à repérer pour permettre de déterminer une corrélation entre une trace de quelques millimètres carrés et une empreinte ? Le chiffre 12 en France, 8 aux Etats-Unis….. ?** 

### **III. Essais de modélisations de formes et de minuties**

Nous nous proposons de modéliser à l'aide d'équations mathématiques les trois principales familles d'empreintes. Pour les représentations graphiques, nous utiliserons les logiciels excel et géoplan.

Il existe des logiciels de création artificielle d'empreintes permettant de tester des programmes de reconnaissances.

Pour réaliser nos modélisations, nous avons utilisé les images de pseudo-empreintes produites par le logiciel FingerPrint Creator de Optel<sup>10</sup>. Ces images correspondaient à des empreintes non déformées, par exemple une empreinte en spire avec quelques minuties :

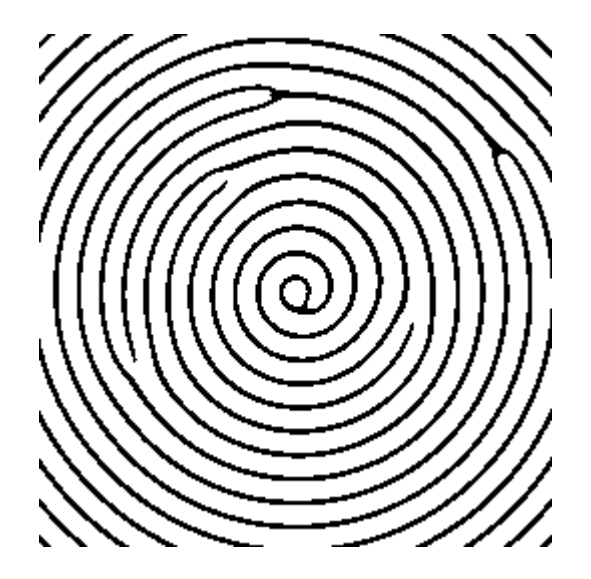

 $\overline{a}$ 

<sup>&</sup>lt;sup>10</sup> http://www.optel.com.pl/software/english/method.htm

### A. Modélisation d'une empreinte en forme d'arche avec huit minuties.<sup>11</sup>

Nous avons choisi une famille de courbes *C<sup>a</sup>* (cubiques d'Agnesi) dont l'équation générale est donnée par :

$$
y = \frac{a^3}{0,3x^2 + a^2}
$$
avec *a* variant de 2 à 3,6 avec un pas de 0,1 et *x* compris entre -3 et 10,5.

A l'aide du tableur excel nous avons établi un tableau de valeurs et représenté ces différentes fonctions (voir figure page 15 ). Les minuties de type « terminaison » ont été obtenues par interruption du tableau de valeurs et celles de type « bifurcation » ont été obtenues en traçant des segments.

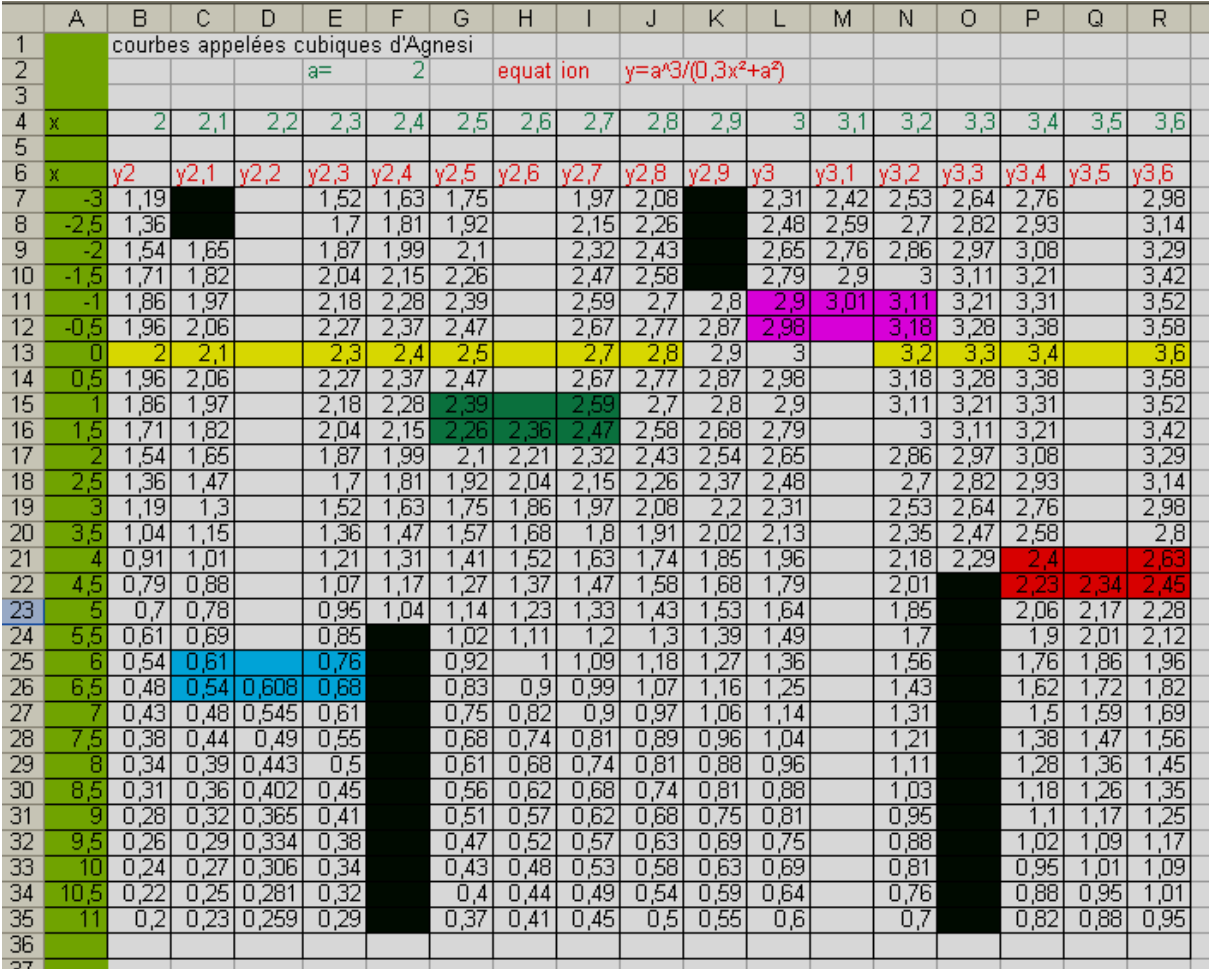

 $\overline{a}$ 

<sup>&</sup>lt;sup>11</sup> Fichier arches.xls

#### Repérage des minuties

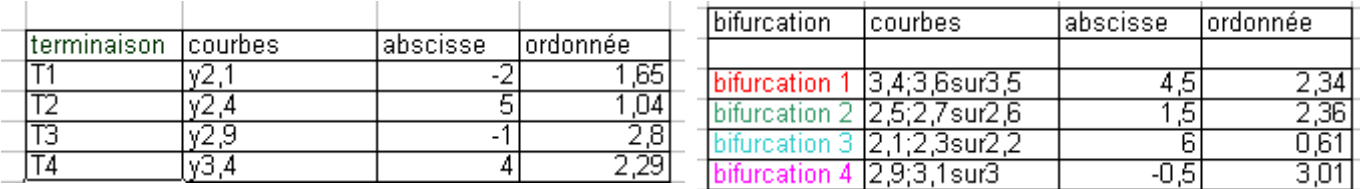

#### Représentation graphique de l'empreinte

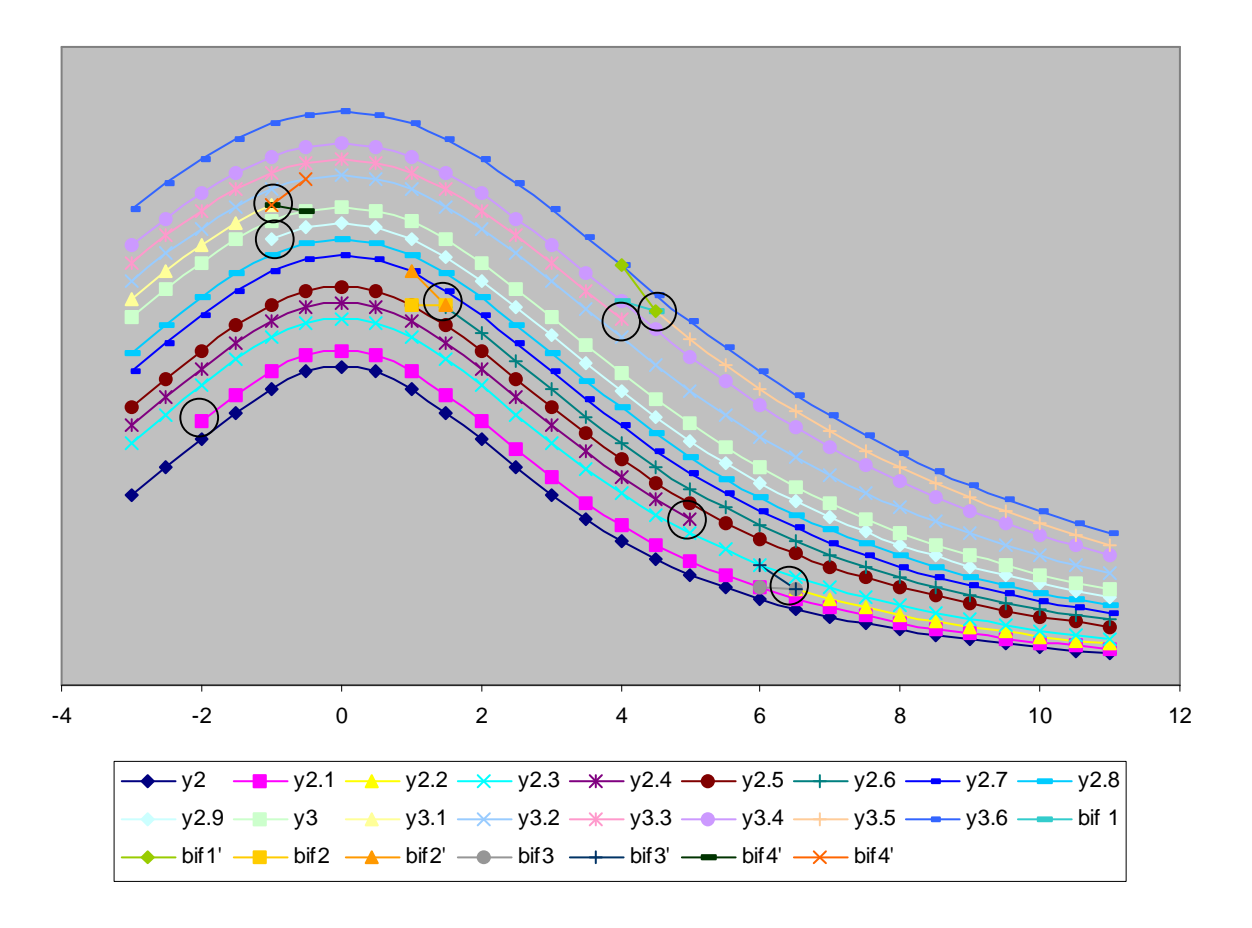

Remarque : le problème de cette modélisation est de respecter l'écart entre deux lignes papillaires supposé constant.

# B. Modélisation d'une empreinte en forme d'arche<sup>12</sup>

Logiciel utilisé : géoplan Figure obtenue :

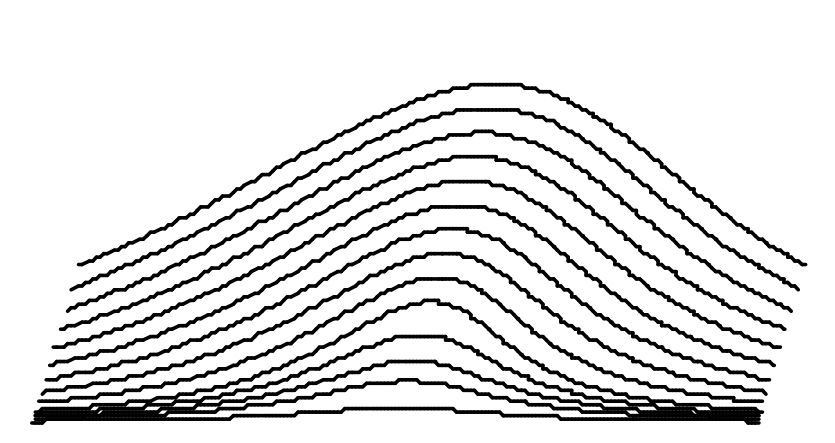

On choisit un repère  $(0;\overrightarrow{OI};\overrightarrow{OI})$ non orthonormé pour ne pas avoir un axe de symétrie « vertical ». I(1 :0) et  $J(0,3;1)$  dans un repère orthonormé initial.

Les courbes ont pour équation :

$$
y = \frac{a^3}{b^2 + x^2}.
$$

A l'aide du logiciel, nous avons

observé les courbes obtenues selon les valeurs prises par *a* et par *b.* Dans notre programme : *a* appartient à l'intervalle  $[0.5;2.8]$  et *b* à l'intervalle [1 :2.8]

#### Texte du prototype crée

*Début de [courbe] a réel donné b réel donné I point de coordonnées (1,0) dans le repère Roxy J point de coordonnées (0.3,1) dans le repère Roxy* 

*r repère (o,vec(o,I),vec(o,J)) (graduations: 1,1) c courbe définie par Y=a^3/(X^2+b^2), X décrivant [-3,3] (200 points, repère r) Description de l'interface c courbe de a et b Antécédent 1 (nombre réel): Antécédent 2 (nombre réel): Résultat (courbe): Aide particulière non écrite. Fin de [courbe]* 

<sup>12</sup> Fichier arches.g2w

 $\overline{a}$ 

Le texte intégral du programme figure en annexe 1.

### C. Modélisation d'une empreinte en forme de spire avec six  $minutes<sup>13</sup>$

Logiciel utilisé : géoplan

• Figure obtenue et résumé de la démarche utilisée

Pour déformer les courbes, nous n'avons pas utilisé le repère orthonormé initial mais un repère  $(0;\overrightarrow{OI};\overrightarrow{OI})$  non orthonormé où I(1;0) et J(0,2;1,2) dans le repère orthonormé initial. La difficulté principale était de créer des minuties tout en gardant des distances à peu près régulières entre les spires.

Figures obtenues

*Commentaire de la figure Les coordonnées affichées sont celles des minuties dans le repère orthonormé initial. Les minuties apparaissent par appuis successifs sur les touches 1, 2, 3, 4, 5 et 6. L'empreinte est effacée par appui sur la touche 7* 

A/R :(4.88,-15.51) B/R :(23.55,23.55)C/R :(16.08,-51.15) D/r:(14.3,-53.36) E/R :(-36.88,55.31) F/R :(-69.31,-69.31)<br>oxy

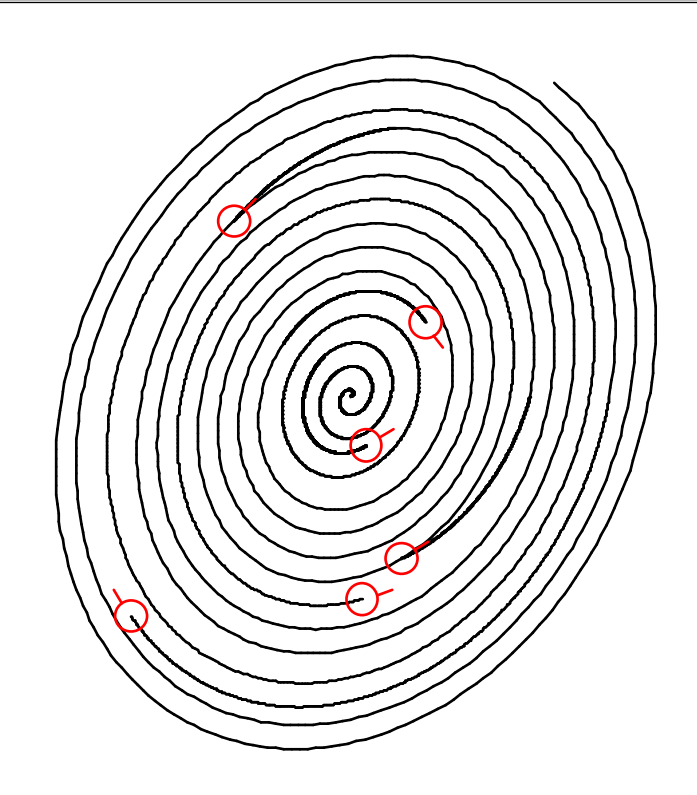

 $\overline{a}$ 

<sup>&</sup>lt;sup>13</sup> Fichier spires.g2w

Le texte intégral du programme figure en annexe 2.

#### Démarche utilisée

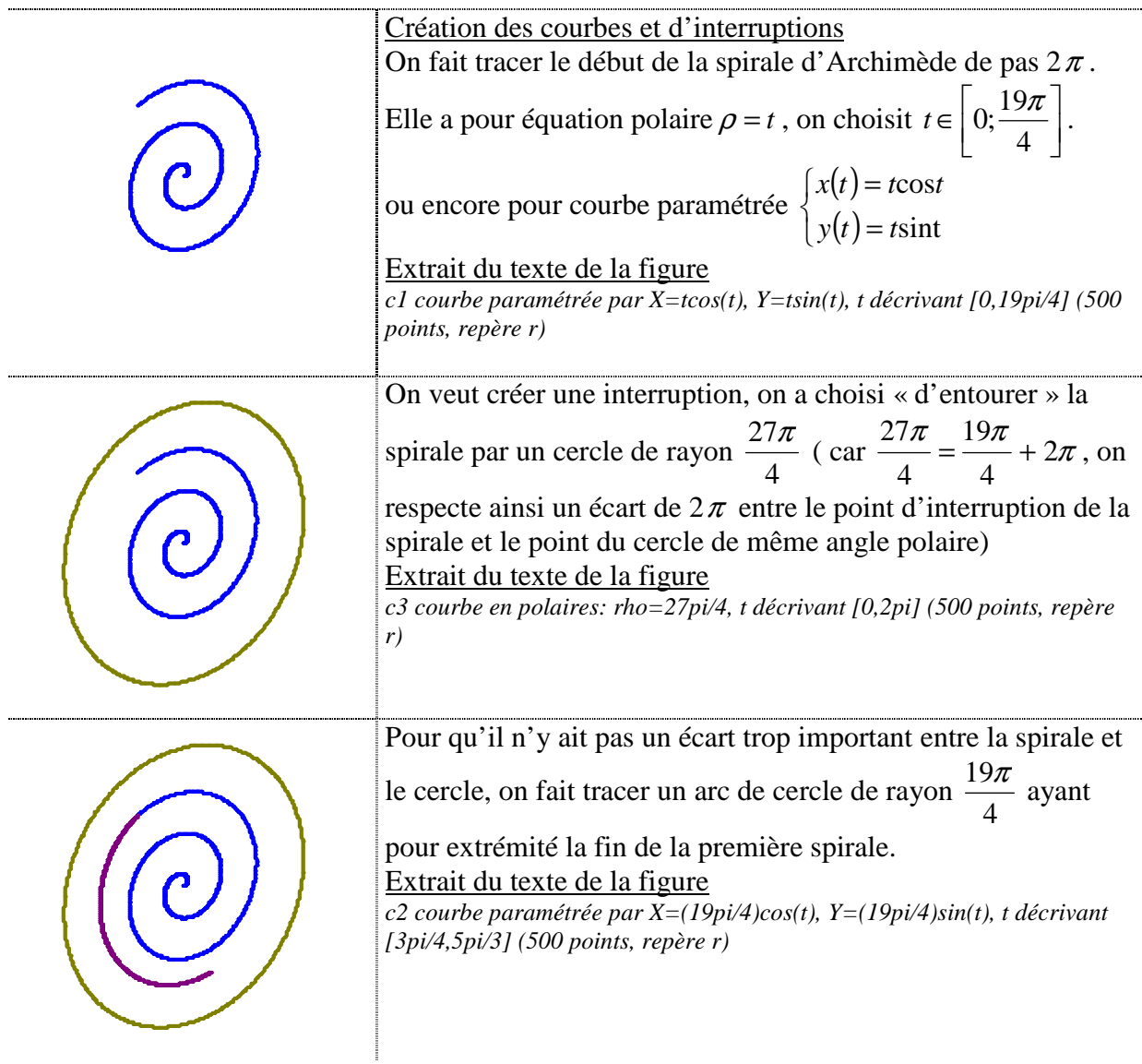

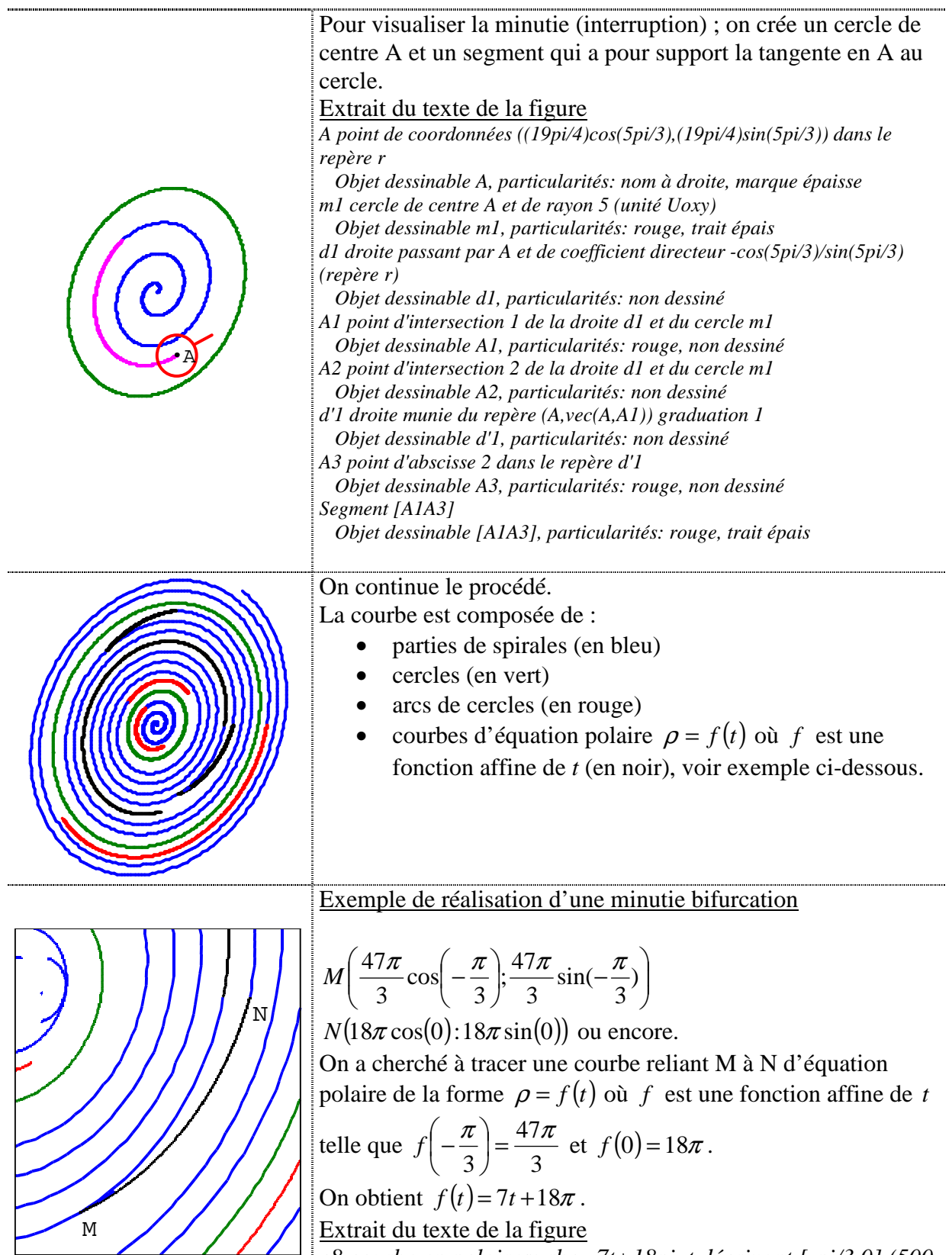

*c8 courbe en polaires: rho=7t+18pi, t décrivant [-pi/3,0] (500 points, repère r)* 

### D. Modélisation d'une empreinte en forme de boucle $^{14}$

Logiciel utilisé : géoplan Figure obtenue :

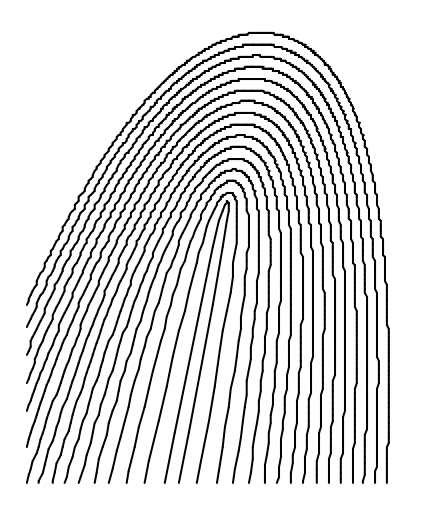

Après quelques essais infructueux obtenus à partir de la fonction cosinus (la périodicité de la fonction posait trop de problèmes), il a été plus simple de travailler à partir de la fonction cosinus hyperbolique.

On choisit un repère  $(0;\overrightarrow{OI};\overrightarrow{OI})$  non orthonormé pour ne pas avoir un axe de symétrie « vertical ».(I(1 ;0) et J(0,2 ;1) dans un repère orthonormé initial).

Les courbes ont pour équation :

$$
y = -\frac{a}{2}ch\frac{x}{a} + 3a
$$

 $a = 0,1$  puis *a* varie dans l'intervalle [0,5;7,5] avec un pas de 0,5

Texte du prototype crée *Début de [boucle] a réel donné I point de coordonnées (1,0) dans le repère Roxy J point de coordonnées (0.2,1) dans le repère Roxy r repère (o,vec(o,I),vec(o,J)) (graduations: 1,1) c courbe définie par Y=-(a/2)(exp(X/a)+exp(-X/a))+3a, X décrivant [-20,20] (500 points, repère r) Description de l'interface c courbe paramètre a Antécédent 1 (nombre réel): Résultat (courbe): Aide particulière non écrite. Fin de [boucle]* 

 $\overline{a}$ 

<sup>&</sup>lt;sup>14</sup> Fichier boucles.g2w

Le texte intégral figure en annexe 3.

### E. Modélisation d'une bifurcation à l'aide de courbes de  $Bézier$ <sup>15</sup>

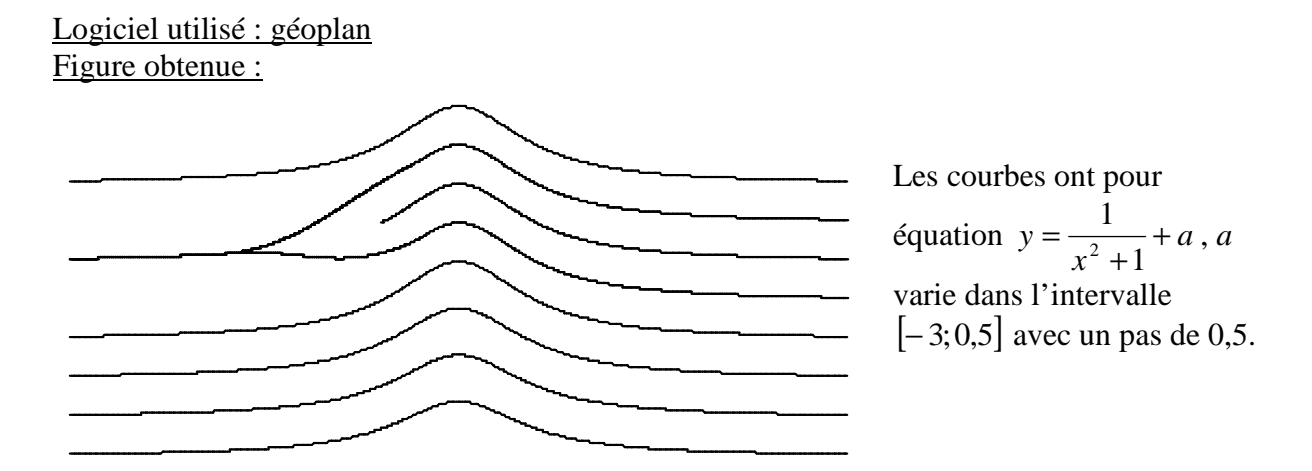

Démarche utilisée pour la minutie bifurcation

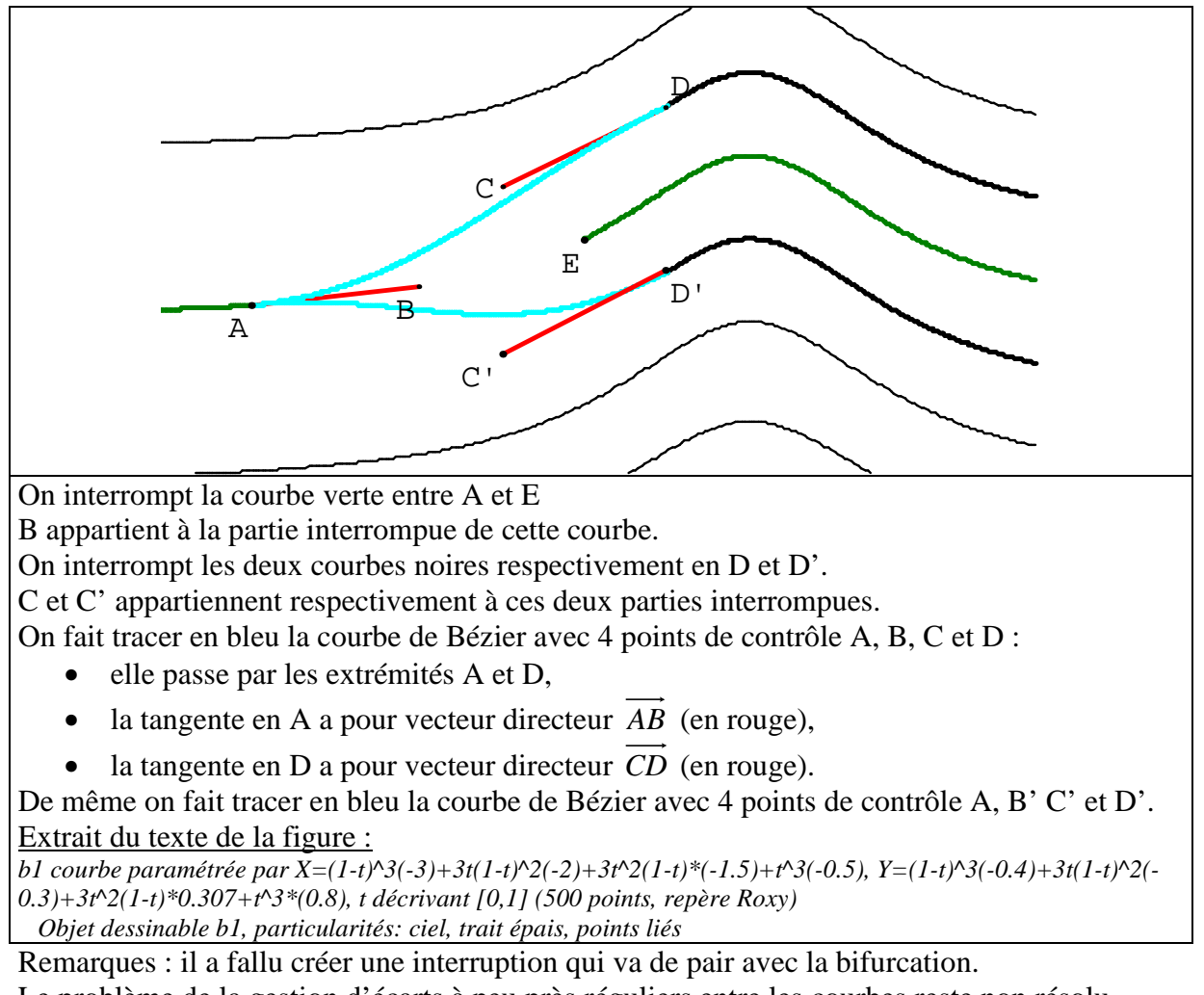

Le problème de la gestion d'écarts à peu près réguliers entre les courbes reste non résolu.

<sup>15</sup> Fichier bifurcation.g2w

 $\overline{a}$ 

Le texte intégral du programme figure en annexe 4

### **IV. Modèles de classifications d'empreintes**

# A. Classification proposée par Galton (1891)<sup>16</sup>

Cette classification est exposée dans l'article intitulé Method of indexing Finger-Marks paru en 1891

Tableau des modèles

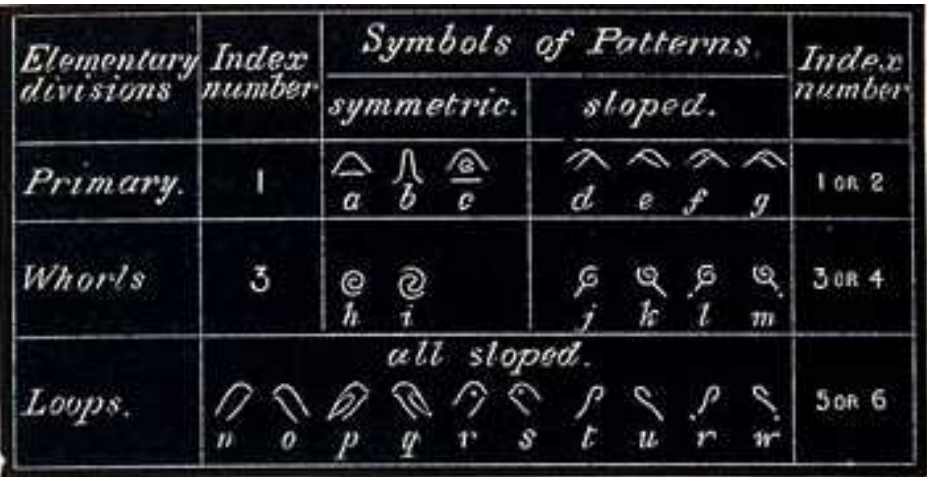

*Explications du tableau ci-dessus :* 

Il existe trois sortes de formes :

Les primaires (arches) codées 1 ou 2

1 pour celles qui ont un axe de symétrie, c'est à dire a, b et c,

2 pour les autres, c'est à dire d, e, f et h

Les spires codées 3 ou 4

3 pour celles qui ont un axe « normal », c'est à dire h et i,

4 pour les autres, c'est à dire j, k, l et m.

Les boucles codées 5 ou 6

Elles n'ont pas d'axe de symétrie, leur code est 5 si leur pente est « normale », 6 sinon.

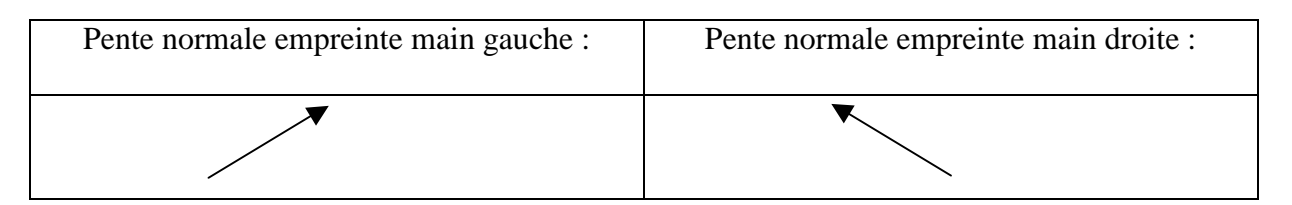

La parité du code dépend donc de la « normalité » de l'empreinte, les codes pairs sont plus rares.

 $\overline{a}$ <sup>16</sup> Il en existe d'autres du même auteur

*Code des doigts* 

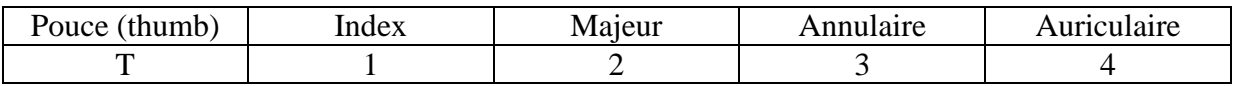

Exemple de tableau

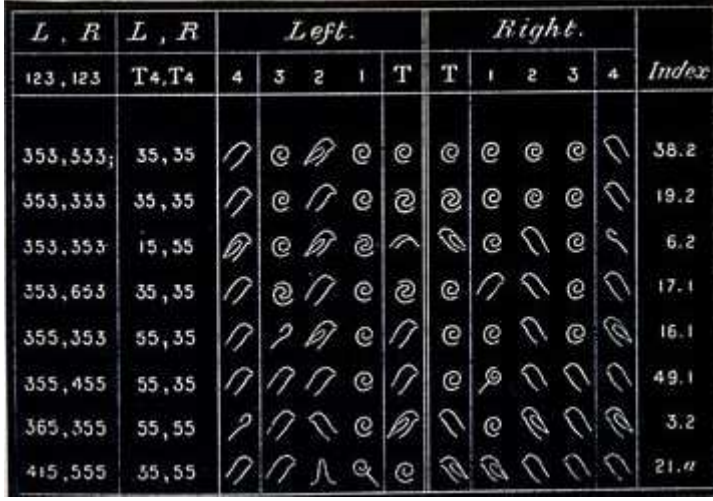

Galton reporte sur différents tableaux les codes correspondants aux dix doigts d'une centaine de personnes.

Il étudie les corrélations éventuelles entre les formes et les doigts, les fréquences de chaque forme diffèrent en effet selon le doigt. C'est pour ces raisons que les doigts ne sont plus dans l'ordre « naturel » dans les colonnes de gauche.

Expliquons la ligne correspondant à la quatrième personne :

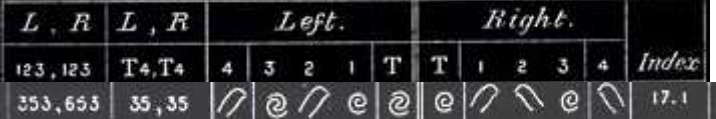

#### Colonne left :

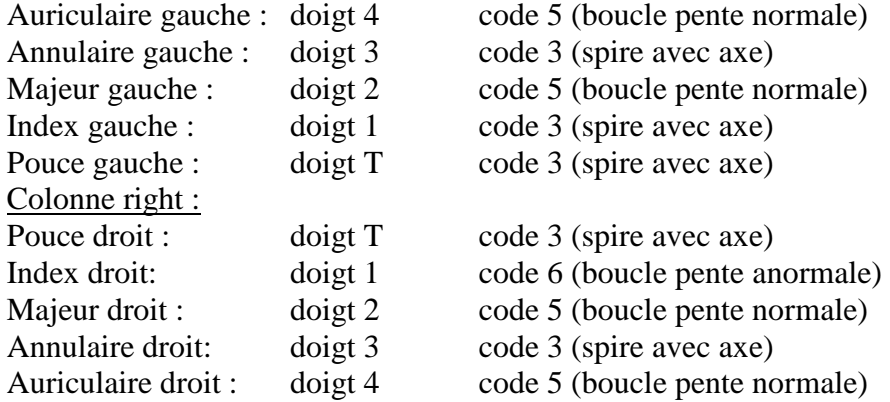

Ces codes sont reportés et correspondent aux dix chiffres de gauche dans le tableau.

Exemple de tableau récapitulatif pour les formes concernant l'index gauche

#### Method of indexing Finger-Marks. May 28, 548

Table II.-Analysis of the 100 Cases in Table I.

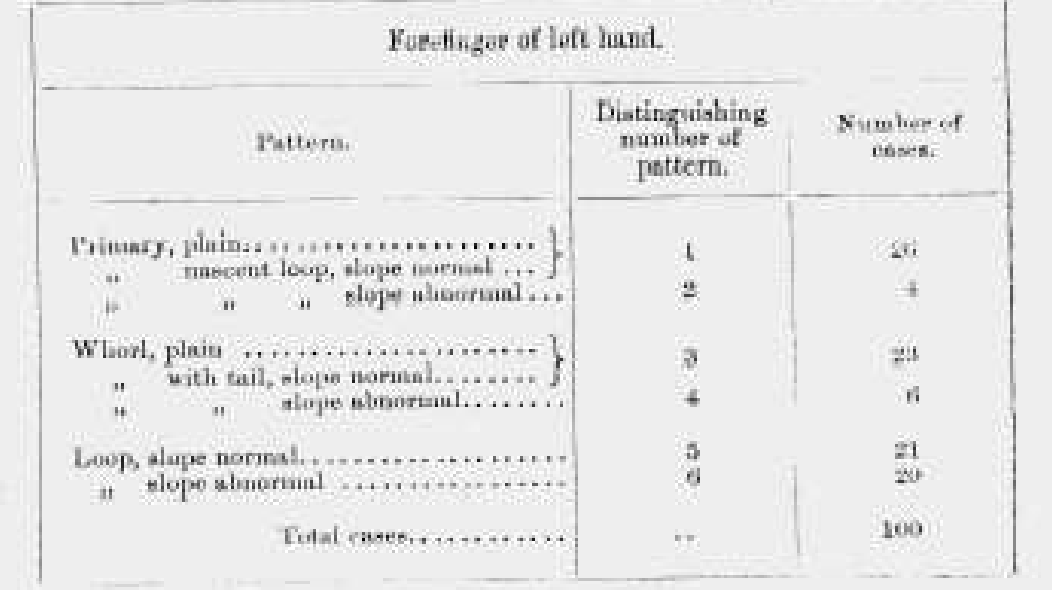

Il y a donc : 30 % d'arches 29 % de spires 41 % de boucles

Ces tableaux pourraient être refaits aujourd'hui rapidement avec un tableur !

### B. Classification de Henry ( 1896)

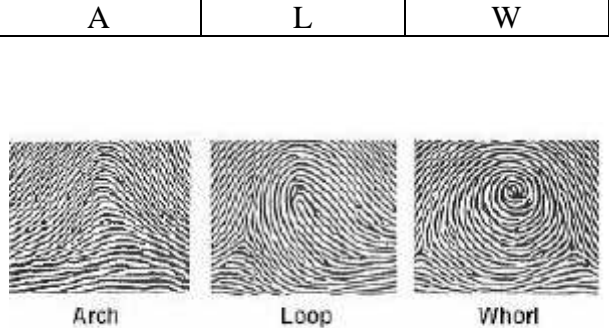

#### Code pour chaque forme :

Arche Boucle Spire

#### **Cette classification est liée au système binaire**

Les dix doigts sont codés par une suite de dix lettres (A, L ou W), à chaque doigt est attribué un entier de 1 à 10.

Si un doigt a une empreinte en spirale, il lui est attribué une valeur qui est une puissance de deux : 16, 8, 4, 2 ou 1, selon le doigt dont il s'agit, sinon, il lui est attribué 0. Le tableau ci-dessous donne l'ordre des doigts, l'entier attribué, ainsi que sa valeur s'il a une forme de spirale:

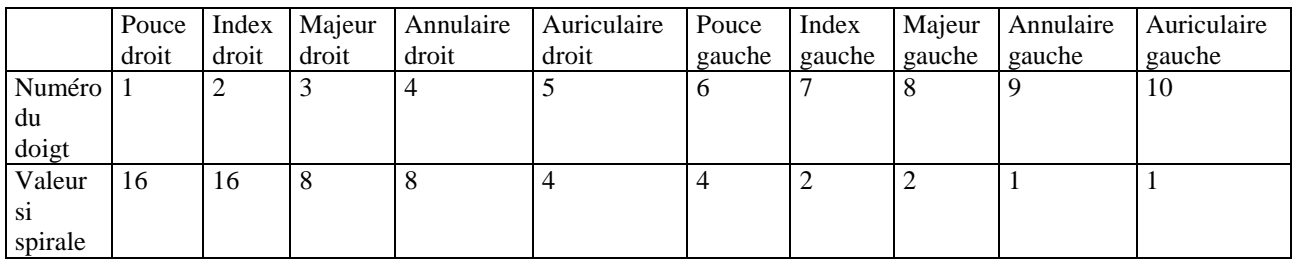

#### Exemple 1: LWAALALWLA

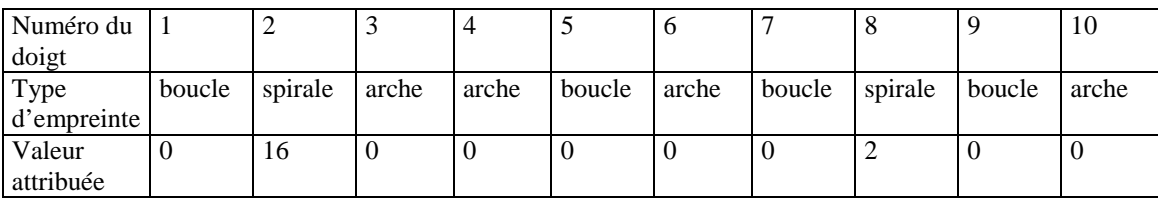

On calcule alors le rapport suivant :

```
1+ (somme des valeurs attribuées aux numéros impairs)
    1+ (somme des valeurs attribuées aux numéros pairs)
       somme des valeurs attribuées aux numérosimpairs
somme des valeurs attribuées aux numéros pairs
r
     +
 =\frac{1+}{1}
```
Dans l'exemple ci-dessus.

L'individu appartient au groupe 19 :1.

#### Exemple 2 : reprenons la quatrième personne du tableau de Galton

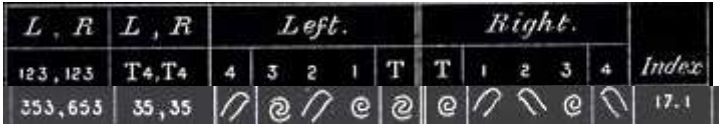

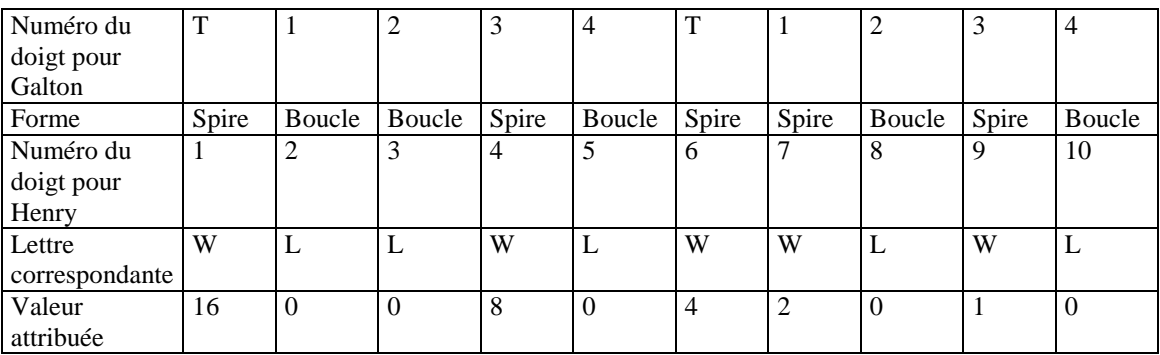

Dans ce nouvel exemple.

L'individu appartient au groupe 13 :20.

**Remarques** 

Un individu qui n'a aucune spirale appartient au groupe 1 :1. Un individu qui n'a que des spirales appartient au groupe 32 :32 32 32  $1 + (16 + 8 + 4 + 2 +1)$  $\frac{1+(16+8+4+2+1)}{1-(16+8+4+2+1)} =$  $+ (16 + 8 + 4 + 2 +$  $+ (16 + 8 + 4 + 2 +$ . Chaque terme de cette fraction est égal à

 $1+(16 \text{ ou } 0)+(8 \text{ ou } 0)+(4 \text{ ou } 0)+(2 \text{ ou } 0)+(1 \text{ ou } 0).$ 

Il y a donc  $2^5$  sommes possibles.

 $2^{5} \times 2^{5} = 2^{10} = 1024$ .

Au total, la classification comporte 1024 groupes.

L'unicité de la décomposition d'un entier en base 2 permet de valider la classification de Henry.

A chaque codage des dix doigts (L et A non distingués), correspond un unique rapport *r* dont le numérateur et le dénominateur sont compris entre 1 et 32.

Réciproquement, à chaque rapport *r* dont le numérateur et le dénominateur sont compris entre 1 et 32 correspond un unique codage (L et A non distingués).

On peut utiliser un tableur pour convertir rapidement les classifications de Henry correspondant aux observations de Galton<sup>17</sup>:

Les lignes 13 et 14 donnent les classifications des dix lignes du tableau de Galton.

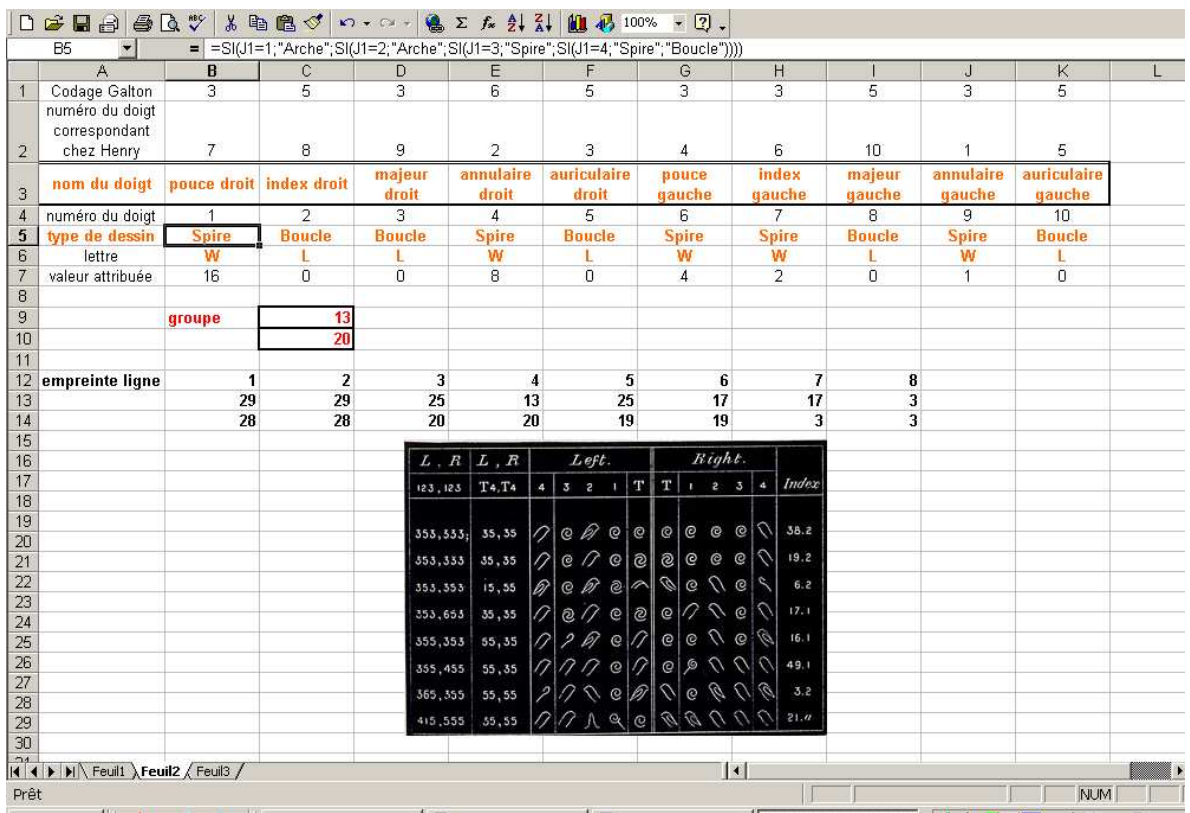

#### Formules utilisées

| D 2 B B B Q V X B @ ◇ r · c · 1 % ∑ A H X I M \$ 100% · 12 - |                                             |                                                                                                    |                                        |                    |
|--------------------------------------------------------------|---------------------------------------------|----------------------------------------------------------------------------------------------------|----------------------------------------|--------------------|
| <b>B20</b><br>$=$                                            |                                             |                                                                                                    |                                        |                    |
| 图 Henry-2.xls<br>$\Box$ D $\times$                           |                                             |                                                                                                    |                                        |                    |
|                                                              | А                                           | B                                                                                                    | C                                      | D.                 |
|                                                              | Codage Galton                               | з                                                                                                    | 5                                      | З                  |
|                                                              | numéro du doigt correspondant<br>chez Henry |                                                                                                    |                                        |                    |
|                                                              |                                             |                                                                                                    |                                        |                    |
|                                                              | nom du doigt                                | pouce droit                                                                                                    | index droit                            | majeur d           |
| з                                                            |                                             |                                                                                                    |                                        |                    |
|                                                              | numéro du doigt                             |                                                                                                    | 2                                      | 3                  |
|                                                              | type de dessin                              |                                                                                                    |                                        |                    |
| 5                                                            |                                             | =SI(J1=1;"Arche";SI(J1=2;"Arche";SI(J1=3;"Spire";SI(J1=4;"Spire";"Boucle"))))=SI(E1=1;"Arche";SI(E1=2=SI(F1=1;"Arch |                                        |                    |
| 6                                                            | lettre                                      | =SI(B5="Boucle";"L";SI(B5="Spire";"W";"A"))                                                                         | =SI(C5="Boucle";"L";SI(C=SI(D5="Boucle |                    |
| $\overline{7}$                                               | valeur attribuée                            | =SI(B6="W";16;0)                                                                                                    | =SI(C6="W";16;0)                       | $=$ SI(D6="W";8;0) |
| 8                                                            |                                             |                                                                                                    |                                        |                    |
| 9                                                            |                                             | groupe                                                                                                    | =1+\$C\$7+\$E\$7+\$G\$7+\$I\$'         |                    |
| 10                                                           |                                             |                                                                                                    | $=1+$ \$B\$7+\$D\$7+\$F\$7+\$H\$       |                    |
| 11                                                           |                                             |                                                                                                    |                                        |                    |
|                                                              | empreinte ligne n°                          |                                                                                                    |                                        |                    |
| $\frac{12}{13}$                                              |                                             | 29                                                                                                    | 29                                     | 25                 |
|                                                              |                                             | 28                                                                                                    | 28                                     | 20                 |
| $\frac{15}{16}$                                              |                                             |                                                                                                    |                                        |                    |
|                                                              |                                             |                                                                                                    |                                        |                    |

 $\overline{a}$ 

<sup>&</sup>lt;sup>17</sup> fichier Henry.xls

Idées pour une exploitation en classe :

En seconde, en TS spécialité ou en L spécialité mathématiques :

Travail sur la numération en base 2.

Quel est le plus grand nombre de 5 chiffres en binaire ?

Dénombrement des classifications.

Connaissant les formes de dessins d'empreintes, donner la classification. On peut éventuellement utiliser un tableur :

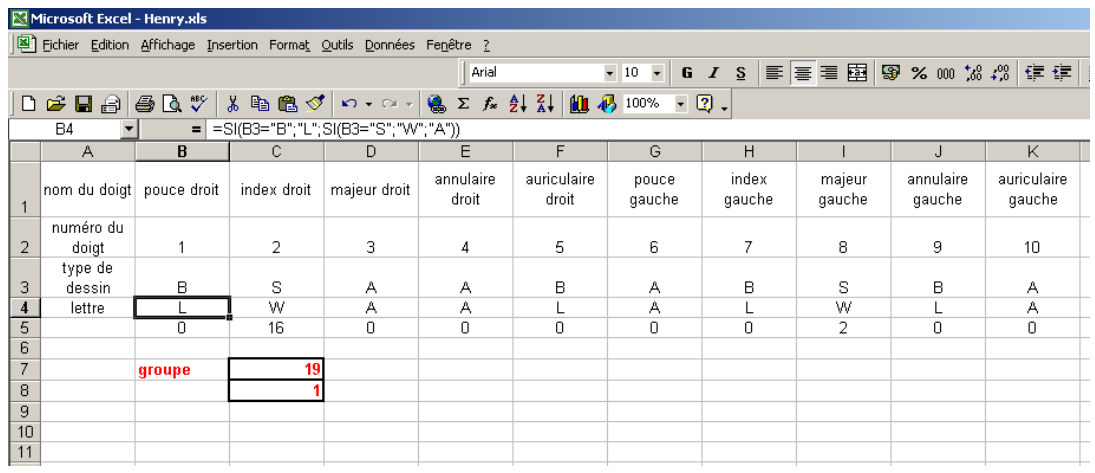

Problème réciproque :

Connaissant le groupe, faire retrouver les doigts (sachant qu'on ne peut pas distinguer pour la réciproque A et L).

On peut approfondir en liaison avec l'unicité de l'écriture d'un nombre en système binaire.

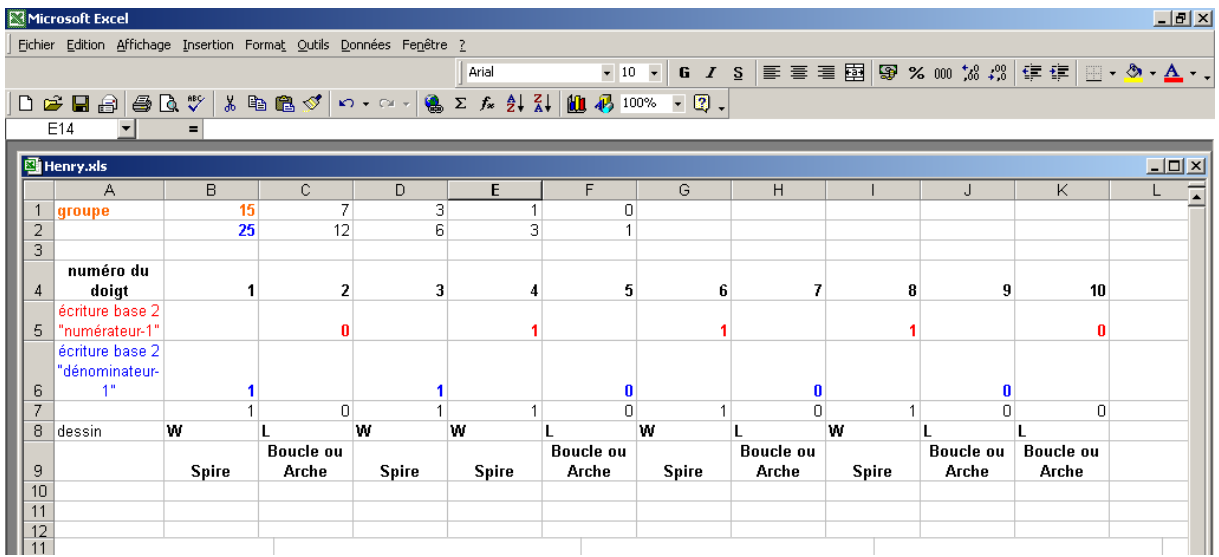

#### Formules utilisées

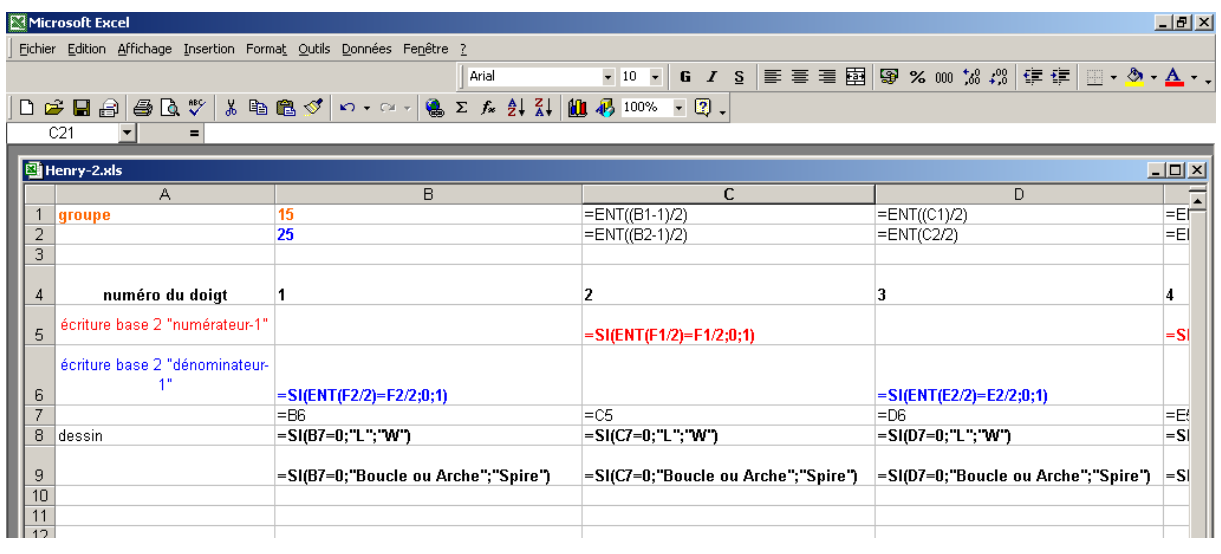

### **V. Empreintes et probabilités**

#### Probabilité d'une configuration de minuties

Pour calculer la probabilité que deux empreintes digitales soient identiques, il faut estimer le nombre total d'empreintes digitales pouvant exister ou être générées. Pour cela, des modèles différents ont été proposés.

### A. Le modèle proposé par Galton (1892)

Comment Galton « démontre » qu'il y a une chance sur 64 milliards que deux individus aient les mêmes empreintes.

On attribue à Galton les premiers calculs de probabilité dans son ouvrage « Finger Prints » paru en 1892.

*Galton : « Our problem is this: given two finger prints, which are alike in their minutiaes, what is the chance that they are made by different persons?"* 

#### **Résumé de ce premier essai de théorie d'identification des empreintes digitales <sup>18</sup> .**

#### **a) Comment Galton prouve que la seule observation des formes d'empreintes ne suffit pas. Combien existe-t-il d'empreintes digitales différentes ?**

Première évidence : si deux empreintes ne sont pas du même modèle, à savoir spire, arche ou boucle alors les empreintes proviennent de doigts différents. Qu'en est-il lorsque deux empreintes ont même apparence ?

Après différentes observations d'empreintes, Galton affirme que :

• 
$$
\frac{2}{3}
$$
 des empreintes sont des boucles.

 $\overline{a}$ 

- Les empreintes peuvent-être classées en 100 groupes à partir de leur forme.
- 12 ou 15 de ces groupes appartiennent à la famille « boucles »

### *Utilisation du langage probabiliste pour clarifier les calculs de Galton*

*Modélisons : On choisit une empreinte au hasard B l'événement « l'empreinte est de la forme boucle »*  G<sub>i</sub> l'événement « l'empreinte appartient au groupe (qui est un groupe de boucle) numéro i »  $(1 \le i \le 12 \text{ ou } 1 \le i \le 15).$  $(B)$ 3  $p(B) = \frac{2}{3}$ .

*Galton considère*  $p_B(G_i)$ 12  $p_B(G_i) = \frac{1}{12}$  ou  $p_B(G_i) = \frac{1}{15}$  $p_B(G_i) = \frac{1}{15}$  (*il suppose implicitement une équiprobabilité)* 

<sup>&</sup>lt;sup>18</sup> Nous avons essayé de restituer tout en résumant le plus fidèlement possible le texte original en anglais.

*On a donc*  $p(B \cap G_i) = p(B) \times p_B(G_i)$ 36 2 12 1 3  $p(B \cap G_i) = p(B) \times p_B(G_i) = \frac{2}{2} \times \frac{1}{12} = \frac{2}{36}$  ou  $2 \times 1 = 2$ 

$$
p(B \cap G_i) = p(B) \times p_B(G_i) = \frac{2}{3} \times \frac{1}{15} = \frac{2}{45}.
$$

Les approximations de Galton :

$$
\frac{2}{36} \approx \frac{2}{40}, \frac{2}{45} \approx \frac{2}{40}, \frac{2}{40} = \frac{1}{20}.
$$
  
On a done  $p(B \cap G_i) = \frac{1}{20}$ 

Cette probabilité étant trop grande, Galton conclut que si deux empreintes ont une même ressemblance générale, cela ne suffit pas à prouver qu'elles proviennent d'un même doigt **Il faut donc faire des comparaisons plus approfondies et considérer les minuties.** 

45

**b) Le modèle proposé**  Comment Galton modélise une empreinte par 24 carrés indépendants

Le problème de la dimension de ces carrés et de leur indépendance L'idée générale est de quadriller une empreinte.

**Galton cherche à trouver le côté c d'un carré, tel que si on cache un carré de cette dimension sur une empreinte, la probabilité de reconstituer correctement la partie cachée soit égale à.** 

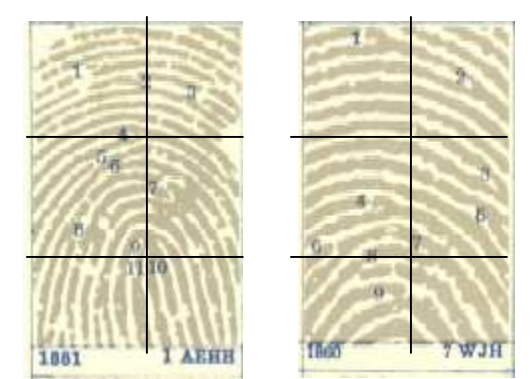

Galton remarque que sur des photos de 8 parties d'empreintes (deux sont montrées ci-contre), le

rapport longueur/largeur est égal à 2  $\frac{3}{2}$ .

Il propose donc de partager chaque image en six carrés.

Il estime que chaque carré a en moyenne une largeur égale à 6 intervalles de crête.

Il découpe un carré de papier de cette taille, il le place au hasard sur un des carrés des 8 empreintes

qui se trouve ainsi caché. Il essaie alors de reconstituer la partie manquante par trois méthodes différentes.

Au total, sur 75 reconstitutions tentées par l'une ou l'autre de ces méthodes, 27 sont bonnes et 48 sont mauvaises.

$$
\frac{27}{75} \approx \frac{1}{3}.
$$

Galton conclut que la probabilité (appelée chance par lui) de reconstitution d'un carré de côté 6 intervalles de crête est égale à  $\frac{1}{2}$ .

Au départ, il voulait que cette probabilité soit égale à 2  $\frac{1}{2}$ .

Il estime alors qu'un carré de côté 5 intervalles de crête conviendrait davantage, en choisir un de côté 4 intervalles serait trop petit.

Un carré de côté 5 intervalles de crête est donc celui recherché !

3

Pour des raisons de calculs plus simples, il travaillera cependant dans un premier temps avec comme hypothèse un carré de côté 6 intervalles de crête et avec 2  $\frac{1}{2}$  plutôt qu'avec 3  $\frac{1}{2}$ , ( 2 1 3  $\frac{1}{2} < \frac{1}{2}$ , les probabilités calculées avec 2  $\frac{1}{2}$  sont supérieures aux probabilités obtenues avec 3  $\frac{1}{2}$ , s'il obtient une probabilité qui convient avec 2  $\frac{1}{2}$ , elle conviendra a-fortiori avec 3  $\frac{1}{2}$ 

#### Comment Galton prouve l'indépendance de tels carrés

Les tracés des crêtes dans chaque carré sont incertains et présentent de très petits « incidents locaux » pour lesquels les conditions hors carré ne donnent pas d'indication certaine. Ces incidents sont déterminés par la disposition particulière d'environ 50 « glandes de sueur ». 2 cas sont possibles :

- autant de lignes de crêtes au départ qu'à la sortie du carré mais les lignes ne sont alors pas nécessairement parallèles, elles peuvent par exemple s'interrompre, bifurquer...
- pas le même nombre de lignes de crête à l'entrée qu'à la sortie, la difficulté de reconstitution augmente.

Si on connaît l'entourage d'un carré, quel qu'il soit, on a une chance sur 2 de le reconstituer. **Galton affirme donc que ces carrés peuvent être considérés comme des variables** 

#### **indépendantes. La probabilité de correspondance de deux carrés est**  2  $\frac{1}{2}$ .

#### Conséquence de cette indépendance

Une empreinte digitale est constituée de 24 carrés de côtés 6 intervalles de crête (*il considère sans doute qu'une empreinte a pour longueur environ 36 intervalles et pour largeur 24 intervalles et le rapport longueur / largeur=3/2 est conservé)* 

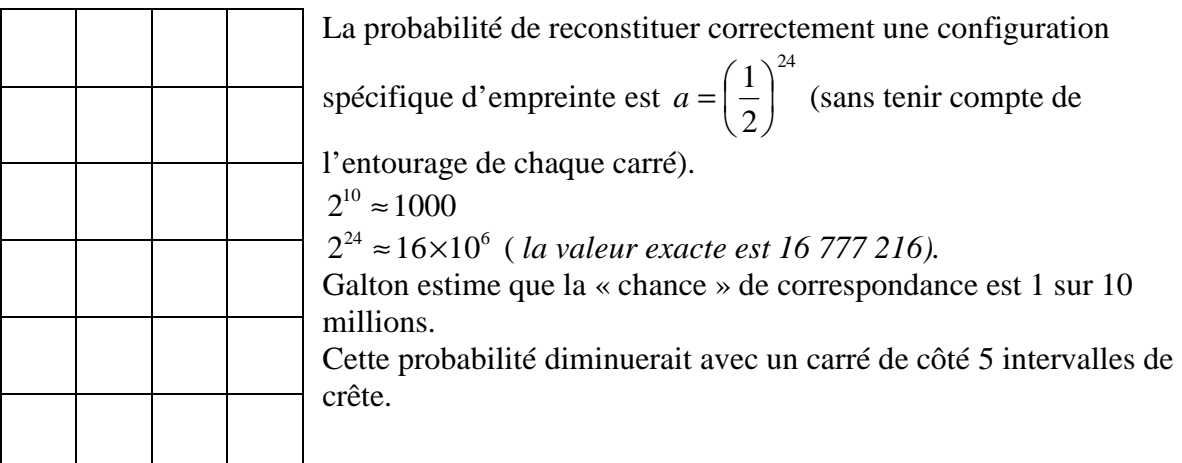

Le problème de l'entourage

Galton va maintenant prendre en compte l'entourage de chaque carré.

**Rappel :**  20  $\frac{1}{2}$  est la probabilité que deux empreintes aient la même forme de boucle.

Il généralise aux autres formes :

Galton va considérer que 20  $\frac{1}{2}$  est la probabilité que deux empreintes aient la même forme.

 $2<sup>4</sup>$ 1 20  $\frac{1}{20} \approx \frac{1}{2^4}$ . On pose  $b = \frac{1}{2^4}$  $b = \frac{1}{24}$  (probabilité d'un type de forme spécifique).

Combien de lignes de crête à l'entrée et à la sortie d'un carré ?

D'après des observations, 5 à 7 lignes arrivent sur chaque côté, Galton affirme que la probabilité que deux empreintes aient le même nombre de crêtes à l'entrée et à la sortie est

250 1 *(sans grande explication et nous ne comprenons pas le résultat obtenu !).* On pose  $2^8$  $c = \frac{1}{2^8} \left( \frac{1}{250} \approx \frac{1}{2^8} \right)$ 1 250  $\frac{1}{50} \approx \frac{1}{28}$ ) (probabilité de reconstituer le bon nombre de ligne crête entrant et sortant

d'un carré)

Probabilité d'une configuration d'empreinte

$$
p(C) = a \times b \times c = \frac{1}{2^{24}} \times \frac{1}{2^4} \times \frac{1}{2^8} = \frac{1}{2^{36}} \approx 1,45 \times 10^{-11}.
$$
  

$$
2^{10} \approx 1000 \text{ done } 2^{36} \approx 64 \times 10^9.
$$
  

$$
p \approx \frac{1}{64 \times 10^9}
$$

#### **Il y a une chance sur 64 milliards que deux doigts distincts aient les mêmes empreintes digitales.**

Conséquence : la probabilité que deux doigts d'une personne soient identiques aux deux mêmes doigts d'une autre personne est 2  $2^{36}$  $\frac{1}{26}$ J  $\left(\frac{1}{2\epsilon}\right)$ l ſ , pour 3 doigts 3  $2^{36}$  $\frac{1}{26}$ J  $\left(\frac{1}{2\epsilon}\right)$ l ſ , etc…

#### **Un modèle proche : Pearson (1930)**

Avec les notations précédentes et le même modèle (24 carrés indépendants), Pearson estime

que 
$$
a = \left(\frac{1}{36}\right)^{24}
$$
 et obtient donc  $p(C) = a \times b \times c = \left(\frac{1}{36}\right)^{24} \times \frac{1}{2^4} \times \frac{1}{2^8} \approx 1,09 \times 10^{-41}$ .

Selon ce modèle, on obtient environ  $10<sup>41</sup>$  configurations possibles.

### B. Le modèle proposé par Balthazard (1911)

Ce paragraphe est rédigé à partir des documents fournis par Monsieur Champain lors de notre visite des locaux de l'Identité Judiciaire.

Si on note  $P(C)$  la probabilité d'une configuration

On ne considère que deux sortes de minuties (arrêts et bifurcations).

Si on oriente l'empreinte autour de son noyau ou de son delta, une minutie peut être dirigée dans le sens des aiguilles d'une montre ou dans le sens contraire.

On considère dons 4 particularités codées a, a', b, b'.

En moyenne, il y a 100 minuties dans une empreinte.

Balthazard modélise une empreinte comme étant une surface composée de 100 carrés identiques et indépendants, chaque carré pouvant contenir une des 4 minuties de manière équiprobable, il existe  $4^{100}$  empreintes digitales.

 $2^{10} \approx 10^3$  donc  $4^{100} = 2^{200} \approx 10^{60}$ .

Si on note  $P(C)$  la probabilité d'une configuration de 100 minuties :  $P(C) = \left(\frac{1}{4}\right)^{100}$ 4  $\left(\frac{1}{1}\right)$ J  $\left(\frac{1}{\tau}\right)$ l ſ  $P(C) =$ 

$$
P(C) = \prod_{1}^{N} f
$$
où f est la probabilité d'une minute  $\left(f = \frac{1}{4}\right)$  et *N* le nombre de minutes  
clearu (a) (b) 100.

observées (N=100)

#### Avec ce modèle combien faut-il de minuties identiques pour identifier deux empreintes digitales ?

Balthazard suppose implicitement l'équiprobabilité de chaque empreinte.

- Il existe  $4^{99}$  empreintes possibles si on fixe une minutie.
- Il existe  $4^{98}$  empreintes possibles si on fixe deux minuties.
- Il existe  $4^{97}$  empreintes possibles si on fixe trois minuties,

Appelons  $p_k$  la probabilité de configuration d'une empreinte avec *k* minuties fixées :

4 1 4 4 100 99  $p_1 = \frac{1}{4^{100}} = \frac{1}{4}$  (ce qui peut se trouver autrement car il existe 4 sortes de minuties orientées possibles)

$$
p_2 = \frac{4^{98}}{4^{100}} = \frac{1}{4^2} = \frac{1}{16}
$$
  

$$
p_3 = \frac{4^{97}}{4^{100}} = \frac{1}{4^3} = \frac{1}{256}
$$
  

$$
p_k = \frac{4^{100-k}}{4^{100}} = \frac{1}{4^k}.
$$

A l'époque, Balthazard estime la population mondiale à 1,5 milliards, il existe donc 15 milliards de doigts.

Pour avoir une certitude d'identification ( ou probabilité d'erreur inférieure à  $\frac{1}{15 \times 10^9}$ 1 × ), on

doit donc avoir  $4^k \ge 15 \times 10^9$ .  $(15\times10^{9})$ ln 4  $k \ge \frac{\ln(15 \times 10^9)}{100}$  d'où  $k \ge 17$ . (Balthazard ne résout pas une telle inéquation et obtient ces

résultats en calculant les valeurs de  $p_k$ )

On peut donc considérer qu'il faut 17 minuties communes pour conclure à une identification certaine.

Qu'en serait-t-il aujourd'hui avec ce modèle ? La population mondiale est estimée à 6,5 milliards.  $(65\times10^{9})$ ln 4  $4^{k} \ge 65 \times 10^{9} \Leftrightarrow k \ge \frac{\ln(65 \times 10^{9})}{100}$ , on obtient  $k \ge 18$ .

Avec le modèle de Balthazard, il faudrait donc pour conclure de façon certaine, considérer 18 minuties communes entre deux empreintes.

#### **En France la certitude est établie à partir de 12 minuties communes**

 $4^{12}$  = 16 777 216.

 $\overline{a}$ 

230 000 individus sont fichés, soit 2 300 000 d'empreintes.

La comparaison prend aussi en compte le dessin digital alors qu'il n'intervient pas dans les calculs de Balthazard.

### C. Critiques et limites

Galton s'appuie sur des hypothèses non vérifiées : Il suppose que :

- Les reconstitutions d'un carré caché sont des représentations possibles de la réalité.
- Les carrés sont indépendants.

Ses calculs manquent de précision et ses approximations sont souvent très grossières, il semble vouloir à tout prix obtenir des puissances de 2.

Balthazard s'appuie sur une hypothèse de répartition uniforme des minuties. Un chercheur Christophe Champod dont nous exposerons les recherches dans le paragraphe suivant a prouvé la non-validité de cette hypothèse.

De plus, il ne considère que quatre types de minuties, or il en existe d'autres. En particulier, signalons la difficulté de consensus concernant les définitions des minuties combinées<sup>19</sup>. Il suppose ces quatre types de minuties équiprobables ainsi que leur orientation.

 $19$  Une minutie combinée est une combinaison de deux minuties fondamentales (exemples île, lac)

## D. Autres modèles proposés – Présentation des travaux de Christophe Champod

Dans le modèle de Balthazard :

 $(C) = \prod^N$  $P(C) = \prod f$ 1 où *f* est la probabilité d'une minutie  $|f = \frac{1}{x}|$ J  $\left(f=\frac{1}{1}\right)$ l ſ = 4  $f = \frac{1}{f}$  et *N* le nombre de minuties observées (N=100)

Ce modèle est de la forme  $P(C) = p^N$  où p est la probabilité d'une minutie (avec localisation, type et forme) et *N* le nombre de minuties.

Il existe d'autres modèles de cette forme assez proches dont voici deux exemples :

$$
P(C) = p^N \text{ avec } p = \frac{1}{50}. \text{ (Wentworth et Wildler, 1918)}
$$
\n
$$
P(C) = p(D_G)p^N \text{ où } p(D_G) = \frac{1}{31} \text{ (probabilité du dessin général) (Cummin et Midlo, 1943).}
$$

Ces modèles ont évolué, d'autres facteurs multiplicatifs ont été introduits.

Le chercheur Christophe Champod<sup>20</sup> les résume dans une thèse :

« la probabilité d'une configuration se calcule à partir de la multiplication des probabilités individuelles de plusieurs facteurs jugés à priori indépendants ».

Le modèle dominant qui se dégage est :

 $\alpha P(C) = P(N)P(T)P(S)P(D)P(A)$ , où :

*P*(*N*) est la probabilité d'observer un certain nombre de minuties dans la surface en question;

 $P(T)$  est la probabilité que les minuties dans cette surface prennent les types en question;

*P*(*S*) est la probabilité des différentes orientations relatives des minuties;

*P*(*D*) est la probabilité que les minuties combinées prennent les longueurs observées;

*P*(*A*) est la probabilité que ces minuties prennent l'arrangement observé » (c'est à dire les positions relatives observées);

Grâce à l'outil informatique, ce chercheur assemble des données statistiques en vue de vérifier ce modèle et les hypothèses d'indépendance.

Donnons deux exemples pour  $P(N)$  et  $P(T)$ :

 $\overline{a}$ 

Christophe Champod confirme un modèle pour lequel  $P(N)$ ! . *N*  $P(N) = \frac{e}{n}$ *N* λ −λ  $=\frac{c + 3c}{\sqrt{2}}$ .

Le nombre de minuties dans une surface donnée suit une loi de Poisson dont le paramètre λ dépend de la position de la surface ( la densité de minuties est plus importante près du delta ou du centre).

Le modèle de Balthazard avec répartition uniforme des minuties est donc largement mis en défaut.

Il ressort des études statistiques que les minuties combinées se trouvent plutôt dans la région du centre et du delta alors que les minuties dites « fondamentales » (arrêt et bifurcation) sont plutôt en périphérie du dessin.

Ses données acquises confirment les hypothèses d'indépendance.

<sup>&</sup>lt;sup>20</sup> Nous prions Monsieur Champod d'accepter nos excuses pour les éventuelles erreurs d'inrterprétation.

Des travaux sont encore à l'étude.

Il écrit dans la conclusion de sa thèse que les probabilités doivent être envisagées en dactyloscopie. Il se réfère à Edmond Locard ( directeur de laboratoire de police technique de Lyon en 1914). Ce dernier a évalué la preuve dactyloscopique selon un modèle probabiliste par opposition à un modèle déterministe. Il a fixé des règles d'identification :

- l'absence de discordance<br>- « il v a plus de 12 points c
- « il y a plus de 12 points concordants, l'empreinte est nette ; la certitude d'identité est indiscutable pour tous »

Les travaux d'analyses statistiques des minuties de Christophe Champod confortent cette approche.

# VI. Proposition d'un modèle de reconnaissance d'empreintes<sup>21</sup>

Nous avons voulu construire un programme sous excel permettant d'identifier un de nos collègues à partir du relevé de six minuties d'une empreinte. Ce programme doit être opérationnel quel que soit le repère.

#### *Explication du programme Excel d'identification d'empreintes.*

Nous avons relevé avec un tampon encreur les empreintes digitales de chaque membre du groupe de modélisation.

Nous avons sélectionné l'empreinte la plus nette pour chaque personne.

Nous l'avons agrandie (400%) et photocopiée sur transparent.

En utilisant un rétroprojecteur et un video-projecteur, nous avons superposé l'empreinte sur un repère obtenu avec géoplan.

Nous avons saisi les coordonnées des six minuties de chacune des 23 empreintes de collègues. Ce qui nous donne une banque de données.

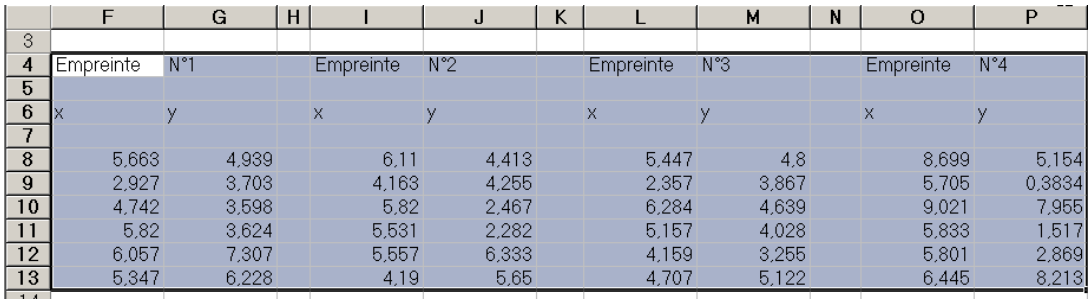

Nous nous proposons d'identifier un de nos collègues à partir de son empreinte. Pour cela : Nous choisissons au hasard un transparent d'empreinte parmi les 23.

Nous saisissons par superposition (transparent-repère) les coordonnées des six minuties de la trace d'empreinte

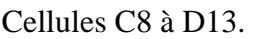

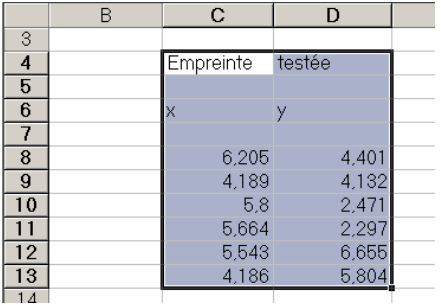

Pour chacune des six minuties, on calcule la distance au carré de cette minutie aux cinq autres.

Cellules C16 à C61.

Puis on calcule la somme de ces six distances pour chacun des points de 1 à 6.

Cellules D16 ; D24 ; D32 ; D40 ; D48 et D56.

*Remarque* : on a calculé à chaque fois les distances au carré pour obtenir des nombres plus grands, et ainsi avoir un *test* d'identification de la trace d'empreinte plus facile à exprimer.

 $\overline{a}$ <sup>21</sup> Fichier identification.xls

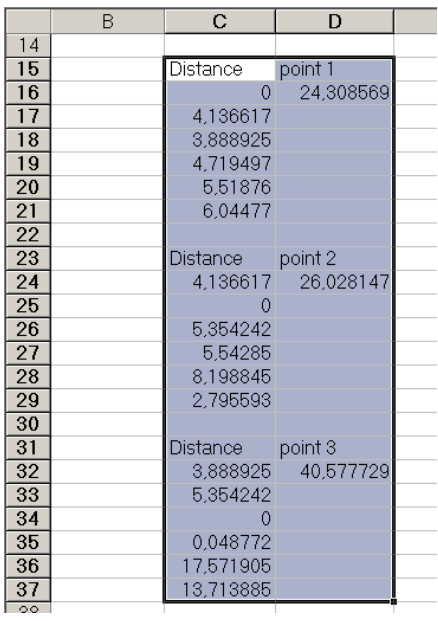

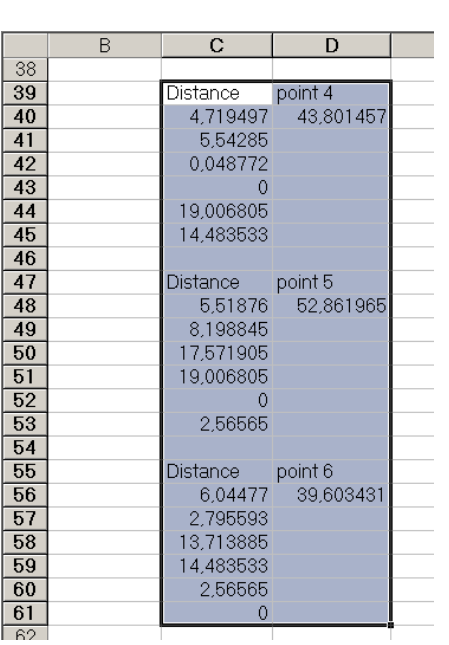

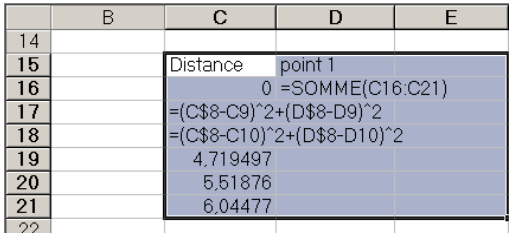

En D63, on cherche le maximum des valeurs des cellules D16 ; D24 ; D32 ; D40 ; D48 et D56.

On obtient ainsi le point le plus éloigné des cinq autres minuties, nommé *point isolé*.

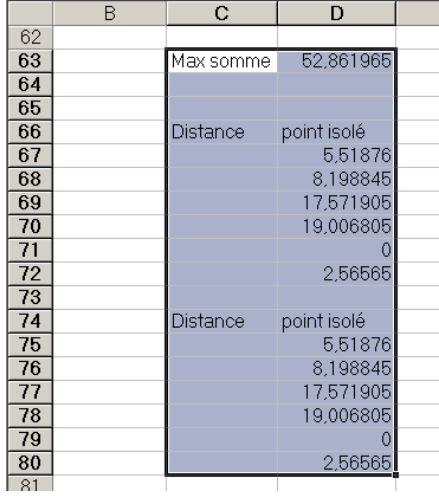

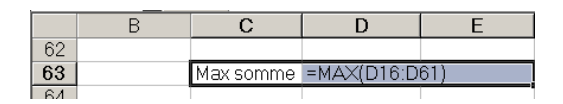

 De D67 à D72 on recopie les distances du point isolé aux cinq autres minuties. Puis de D77 à D80 on recopie les mêmes distances, mais sans les formules.

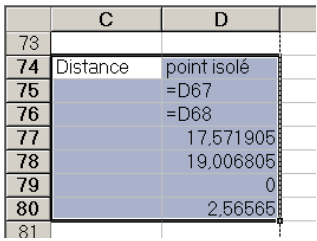

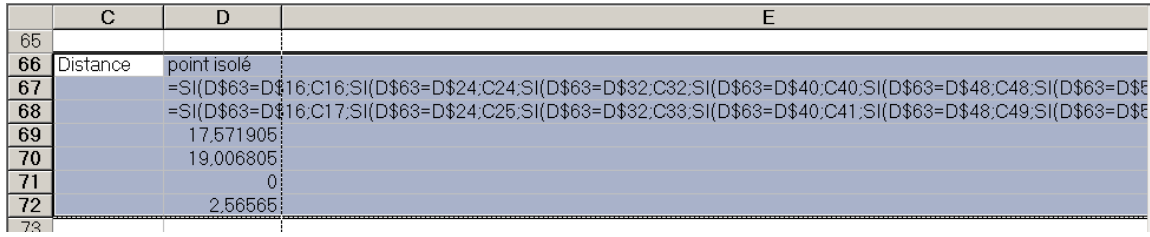

Des cellules D83 à D116, commence le programme pour classer dans l'ordre décroissant les distances du point isolé aux cinq autres minuties.

Recherche du max (cellule D83) et du min (cellule D88) des six distances, on recopie les quatre autres distances.

Recherche du max (cellule D98) et du min (cellule D101) des quatre distances non ordonnées, on recopie les cellules D83 et D88, puis les deux autres distances non encore ordonnées. Enfin, recherche du max (cellule D113) et du min (cellule D114) des deux dernières distances non classées (cellules D106 et D107), on recopie les cellules D104, D105, D108 et D109.

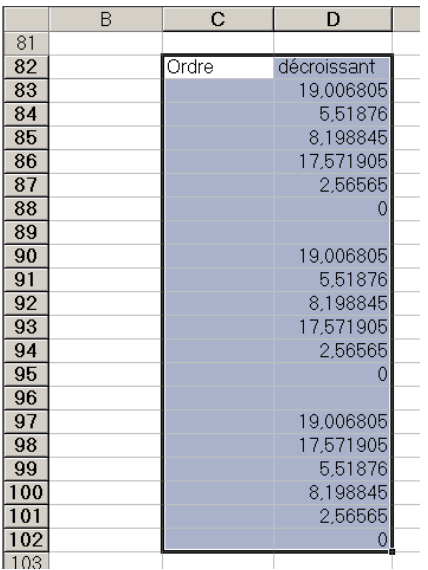

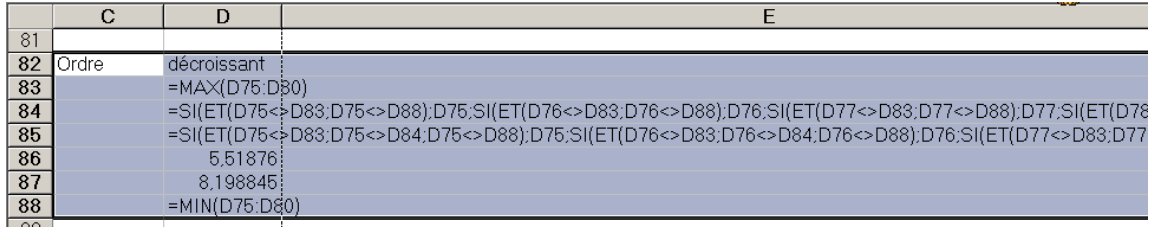

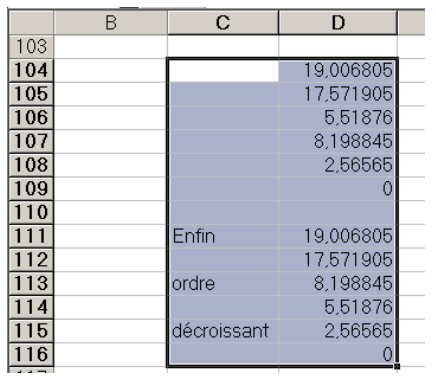

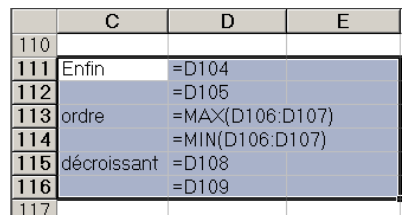

De D118 à D123, on calcule le quotient de chaque distance sur la plus grande des distances, le tout multiplié par un coefficient de 10 pour accentuer les différences entre les rapports. On élimine ainsi les distorsions dues aux différentes transformations :

- rotation causée par la position du transparent sur le rétroprojecteur,
- translation causée par la position de l'origine du repère,
- homothétie causée par l'unité de longueur choisie sur les axes de repère.

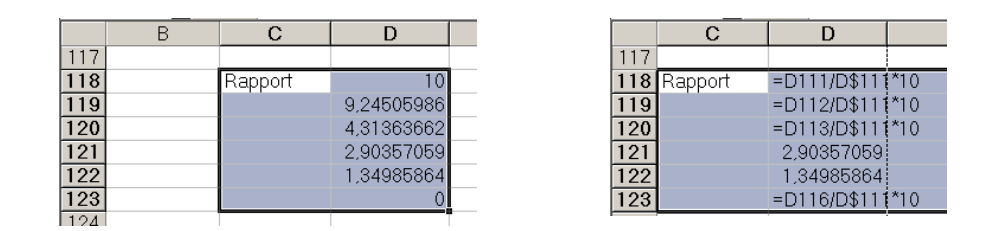

Pour chacune des 23 empreintes de la banque de donnée, on calcule dans les cellules G125 ; J125 ; M125 ; P125 … la somme des carrés des différences des rapports (classés par ordre décroissant) de la trace testée avec les empreintes de la banque de données.

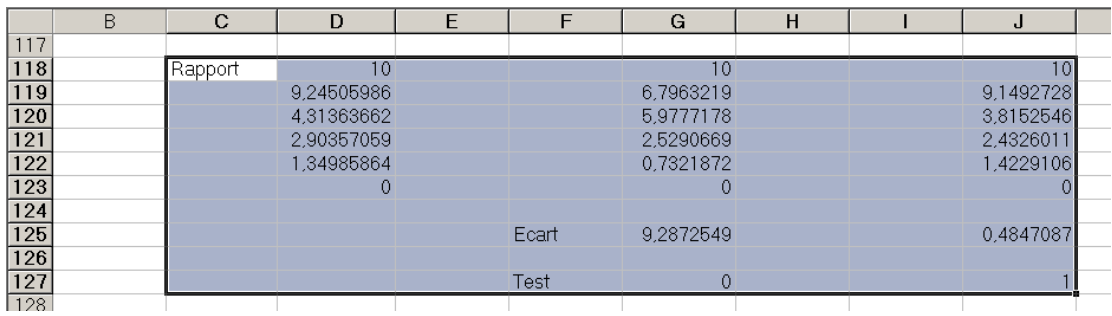

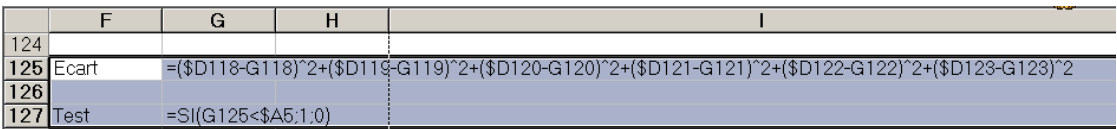

Puis dans les cellules G127 ; J127 ; M127 ; P127 …, on regarde si cet écart est inférieur au test donné en A5.

Si le test est positif, on affecte 1,

Si le test est négatif, on affecte 0.

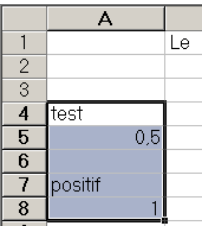

On comptabilise en A8 le nombre de tests positifs.

Et pour finir, on donne en E1 le numéro d'identification correspondant à l'individu dont le transparent a été tiré au sort. Il est noté « criminel » dans le programme !

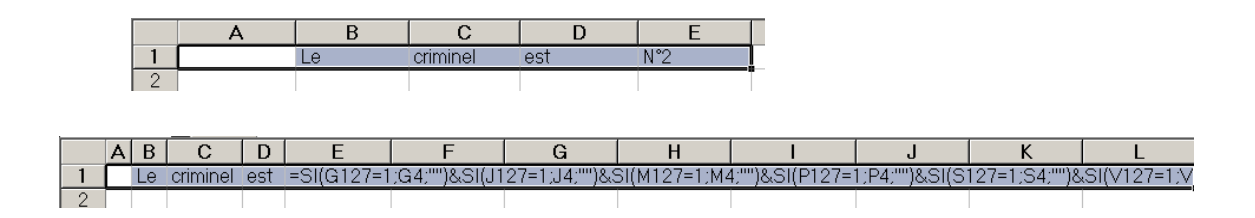

# On n'échappe pas aussi facilement

# **aux inspecteurs de la police scientifique !!!!!**

## **VII. Présentation d'un TPE et critiques**

#### Présentation d'un TPE s'intitulant **Police scientifique** fait par trois élèves de terminales scientifiques en 2004-2005

Dans leur introduction, les trois élèves expliquent brièvement la fonction de la police scientifique et ses outils.

 Leur problématique est de lister les méthodes d'analyse des indices en vue d'une identification, en détaillant le cas des empreintes digitales et génétiques.

Le TPE s'articule en trois parties suivies d'une conclusion.

#### **Une première partie, dans laquelle ils listent les différentes méthodes d'analyse de la police scientifique**.

Ils rappellent tout d'abord la définition de la criminalistique : domaine étroitement lié aux sciences naturelles, physiques et biologiques qui a supplanté la technique de preuve par aveu ou par force, puis ils décrivent son champ d'application.

Après un rappel historique des différentes méthodes d'identification : avec les fichiers anthropométriques de Bertillon en 1882 puis au début du XXème siècle l'étude des empreintes digitales avec Galton et Henry, ils passent en revue les méthodes d'analyse d'indices que l'on peut collecter sur les lieux d'un délit :

- L'analyse des coups et blessures sur un corps permet de dater le délit ou de reconnaître les instruments utilisés (couteau, armes à feu), relevé d'indices ( cheveu, traces d'empreintes) et analyse de la faune présente sur le corps,
- L'identification biométrique liée aux caractéristiques physiques d'un individu,
- L'identification vocale,
- L'identification rétinienne,
- Puis ils reviennent sur l'analyse des indices relevés sur le lieu du délit.

#### **Les deux parties sont consacrées respectivement aux empreintes digitales et aux empreintes génétiques**

#### **a. Empreintes digitales**

 Ils donnent un aperçu historique de l'apparition et de l'utilisation des empreintes digitales, puis expliquent la morphogenèse des empreintes digitales en décrivant quelques éléments caractéristiques d'une empreinte digitale.

 Ils mettent en relation leur description avec les sciences naturelles qui permet de justifier l'unicité de l'empreinte.

La mise en évidence des traces et de leur relevé est faite au moyen de produits chimiques réactifs ou fixants.

Ils expliquent la constitution des fichiers et leur utilisation pour identifier un individu et décrivent plus en détail les différentes étapes que l'empreinte digitale subie pour être informatisée.

#### **b. Empreintes génétiques**

Ils expliquent que la probabilité pour que deux individus possèdent un allèle de même longueur est de un sur un million et de un sur plusieurs milliards pour que deux individus aient la même empreinte génétique.

Ils expliquent ensuite les différents produits chimiques qui permettent de relevé des traces de sang, de sperme, et leur traitement en laboratoire pour obtenir une carte génétique de l'individu.

Enfin ils exposent les limites de ce procédé : difficulté de constituer des fichiers identiques dans différents pays, la fiabilité du relevé de ce type d'indice et son traitement en laboratoire.

**Dans leur conclusion,** ils mettent en évidence les développements scientifiques des relevés d'indices et du traitement des empreintes. Ils émettent des réserves quant à une éventuelle généralisation de relevés d'empreintes de tout individu de la planète. Pour quels usages?

#### Critiques du TPE

Le TPE que nous avons lu, permet de comprendre très clairement les différentes méthodes de relevés et d'analyses d'indices qu'opère la police scientifique sur les lieux d'un crime. Les élèves ont replacé ces méthodes dans un contexte historique ce qui permet d'avoir une idée de l'évolution des connaissances scientifiques. La nature des preuves a ainsi changé, de subjective par exemple l'aveu, à scientifique par exemple portait robot, empreintes digitales, biométrie… Ils ont également étoffé leurs dires avec leurs connaissances en biologie.

Ce qui n'est pas bien mis en évidence dans leur écrit, ce sont les différentes étapes de l'identification :

- 1. relevé de traces d'indices
- 2. traitement de ces relevés
- 3. confrontation trace et base de données (fichier) qui permet alors l'identification ou pas.

Autres critiques :

- Un TPE doit être l'objet d'une production, ici on peut dire que leur production est une plaquette de documentation. Elle pourrait être mise à la disposition des élèves dans le cadre d'une information sur « les métiers »
- Il semble que la matière dominante de ce TPE soit les sciences naturelles mais la deuxième matière n'apparaît pas clairement.
- Il n'y a en fait pas de modélisation mathématique. Une description plus détaillée des minuties et de leur repérage dans le plan aurait été possible.

### **Conclusion**

 $\overline{a}$ 

L'étude des empreintes digitales appartient à beaucoup de domaines : l'histoire, la biologie, les mathématiques. Elles intéressent aussi bien les scientifiques que la police, les juristes. Les « démonstrations » qui donnent aux empreintes une valeur de preuve dans les problèmes d'identification font encore l'objet d'études.

La formation des empreintes au stade embryonnaire intéresse les chercheurs en morphogenèse, le pourquoi des empreintes digitales est toujours une question débattue.

Nous n'avons traité seulement que quelques points et nous avons fait des choix. En particulier, nous avons laissé de côté les techniques de relevés de traces, les techniques de traitements d'images, la gestion des fichiers d'empreintes, les algorithmes de reconnaissance. Nous signalons aussi que beaucoup de systèmes biométriques<sup>22</sup> reposent sur l'empreinte digitale, ces systèmes font l'objet d'une exposition à la cité des sciences et de l'industrie.<sup>23</sup>

Ces empreintes ont donc fasciné les populations depuis des siècles et trouvent maintenant des applications à la pointe des nouvelles technologies. Rappelons pour conclure leurs trois qualités premières : individualité, pérennité et inaltérabilité .Ajoutons que quelle que soit l'époque, elles fascinent toujours l'homme et restent un sujet d'études.

 $^{22}$ Biométrie :Technique globale visant à établir l'identité d'une personne en mesurant une de ses caractéristiques physiques. La biométrie est considérée maintenant comme l'ensemble des procédés de reconnaissance automatique d'une personne par certaines de ses caractéristiques physiques.

<sup>&</sup>lt;sup>23</sup> Biométrie : Le corps identité. Exposition présentée à la cité des sciences et de l'industrie du 29 novembre 2005 au 5 novembre 2006.

## **Bibliographie**

- Fleury Vincent : Des pieds et des mains, Genèse des formes de la nature, Flammarion
- Champod Christophe : Reconnaissance automatique et analyse statistique des minuties sur les empreintes digitales (thèse), Université de Lausanne.
- Tangente n°93 : Police et Maths
- Galy Nicolas : Etude d'un système complet de reconnaissance d'empreintes digitales par un capteur microsystème à balayage (thèse) http://tima.imag.fr/publications/files/th/sff\_207.pdf
- Galton Francis : Finger Prints 1892 http://galton.org/books/finger-prints/galton-1892-fingerprints-1up.pdf
- Galton Francis : 'Methods of indexing finger-marks.1891 http://galton.org/essays/1890-1899/galton-1891-rsoc-indexing-finger-marks.pdf
- La préfecture de Police : http://www.prefecture-police-paris.interieur.gouv.fr/default.htm
- Biométrie OnLine : http://biometrie.online.fr/Dossiers\_index.htm
- Dossier de Presse de la cité des sciences sur l'exposition Biométrie: http://www.cite-sciences.fr/francais/ala\_cite/serv\_pro/presse/pdf/biometrie.pdf
- Capteur intégré tactile d'empreintes digitales à microstrutures piezorésistives : http://tima.imag.fr/publications/files/th/cit\_179.pdf
- Origins of the New York State Bureau of Identification: http://www.correctionhistory.org/html/chronicl/dcjs/html/nyidbur0.html
- Célébrations nationales: http://www.culture.gouv.fr/culture/actualites/celebrations2002/empreintes.htm
- On the Individuality of Fingerprints : http://biometrics.cse.msu.edu/prabhakar\_indiv\_pami.pdf
- The Henry Classification System : http://www.biometricgroup.com/Henry%20Fingerprint%20Classification.pdf

### **Annexe 1 : Texte du programme arches.g2w**

Figure Géoplan Numéro de version: 2 Début de [courbe] a réel donné b réel donné I point de coordonnées (1,0) dans le repère Roxy J point de coordonnées (0.3,1) dans le repère Roxy

r repère (o,vec(o,I),vec(o,J)) (graduations: 1,1) c courbe définie par  $Y=a^{3}/(X^{2}+b^{2})$ , X décrivant [-3,3] (200 points, repère r) Description de l'interface c courbe de a et b Antécédent 1 (nombre réel): Antécédent 2 (nombre réel): Résultat (courbe): Aide particulière non écrite. Fin de [courbe]

Position de Roxy: Xmin: -2.9761707415, Xmax: 3.1000555439, Ymax: 4.4957115371 Objet dessinable Roxy, particularités: rouge, non dessiné

a réel libre de [0,5]

 Objet libre a, paramètre: 2.0239196391 b réel libre de [1,3] Objet libre b, paramètre: 2.4753376869 c1 courbe de 0.5 et 1 Objet dessinable c1, particularités: points liés c2 courbe de 0.7 et 1 Objet dessinable c2, particularités: points liés c3 courbe de 0.8 et 1 Objet dessinable c3, particularités: points liés c4 courbe de 0.9 et 1 Objet dessinable c4, particularités: points liés c5 courbe de 1 et 1 Objet dessinable c5, particularités: points liés c6 courbe de 1.2 et 1.2 Objet dessinable c6, particularités: points liés C7 courbe de 1.4 et 1.4 Objet dessinable C7, particularités: points liés c8 courbe de 1.6 et 1.6 Objet dessinable c8, particularités: points liés c9 courbe de 1.8 et 1.8 Objet dessinable c9, particularités: points liés c10 courbe de 2 et 2 Objet dessinable c10, particularités: points liés c11 courbe de 2.2 et 2.2 Objet dessinable c11, particularités: points liés c12 courbe de 2.4 et 2.4 Objet dessinable c12, particularités: points liés c13 courbe de 2.6 et 2.6 Objet dessinable c13, particularités: points liés c14 courbe de 2.8 et 2.8 Objet dessinable c14, particularités: points liés Hauteur de la zone des affichages: 50 Af0 affichage du scalaire a (1 décimales) Position de l'affichage Af0: (2,1) Af1 affichage du scalaire b (1 décimales) Position de l'affichage Af1: (105,1)

Objet libre actif au clavier: a

Commentaire

### **Annexe 2 : Texte du programme spires.g2w**

Figure Géoplan Numéro de version: 2

Position de Roxy: Xmin: -145.95378559, Xmax: 145.95378559, Ymax: 145.95378559 Objet dessinable Roxy, particularités: rouge, non dessiné J point de coordonnées (0.2,1.2) dans le repère Roxy Objet dessinable J, particularités: non dessiné I point de coordonnées (1,0) dans le repère Roxy Objet dessinable I, particularités: non dessiné r repère  $(o, \text{vec}(o, I), \text{vec}(o, J))$  (graduations: 1,1) Objet dessinable r, particularités: non dessiné c1 courbe paramétrée par  $X = t\cos(t)$ ,  $Y = t\sin(t)$ , t décrivant [0,19pi/4] (1000 points, repère r) Objet dessinable c1, particularités: trait épais, points liés c2 courbe paramétrée par X=(19pi/4)cos(t), Y=(19pi/4)sin(t), t décrivant [3pi/4,5pi/3] (1000 points, repère r) Objet dessinable c2, particularités: trait épais, points liés c3 courbe en polaires: rho=27pi/4, t décrivant  $[0,2\text{pi}]$  (500 points, repère r) Objet dessinable c3, particularités: trait épais, points liés c4 courbe en polaires: rho=53pi/6, t décrivant [pi/4,5pi/6] (500 points, repère r) Objet dessinable c4, particularités: trait épais, points liés c5 courbe en polaires: rho=t, t décrivant [53pi/6,16pi] (500 points, repère r) Objet dessinable c5, particularités: trait épais, points liés c7 courbe en polaires: rho=t, t décrivant [18pi,22.5pi] (500 points, repère r) Objet dessinable c7, particularités: trait épais, points liés c9 courbe en polaires: rho=t+16pi, t décrivant [0,19pi/12] (500 points, repère r) Objet dessinable c9, particularités: trait épais, points liés c8 courbe en polaires: rho=7t+18pi, t décrivant [ pi/3,0] (500 points, repère r) Objet dessinable c8, particularités: trait épais, points liés c10 courbe en polaires: rho=-7t+26pi, t décrivant  $[pi/2,3pi/4]$  (500 points, repère r) Objet dessinable c10, particularités: trait épais, points liés c11 courbe en polaires: rho=24pi, t décrivant [0,2pi] (500 points, repère r) Objet dessinable c11, particularités: trait épais, points liés

c12 courbe en polaires: rho=t, t décrivant [26pi,30pi+pi/3] (500 points, repère r) Objet dessinable c12, particularités: trait épais, points liés c13 courbe en polaires: rho=26pi, t décrivant [- 3pi/4,0] (500 points, repère r) Objet dessinable c13, particularités: trait épais, points liés A point de coordonnées ((19pi/4)cos(5pi/3),(19pi/4)sin(5pi/3)) dans le repère r Objet dessinable A, particularités: marque fine, nom non dessiné, non dessiné m1 cercle de centre A et de rayon 5 (unité Uoxy) Objet dessinable m1, particularités: rouge, trait épais d1 droite passant par A et de coefficient directeur cos(5pi/3)/sin(5pi/3) (repère r) Objet dessinable d1, particularités: non dessiné A1 point d'intersection 1 de la droite d1 et du cercle m1 Objet dessinable A1, particularités: rouge, non dessiné A2 point d'intersection 2 de la droite d1 et du cercle m1 Objet dessinable A2, particularités: non dessiné d'1 droite munie du repère (A,vec(A,A1)) graduation 1 Objet dessinable d'1, particularités: non dessiné A3 point d'abscisse 2 dans le repère d'1 Objet dessinable A3, particularités: rouge, non dessiné Segment [A1A3] Objet dessinable [A1A3], particularités: rouge, trait épais B point de coordonnées  $((53pi/6)cos(pi/4)$ , $(53pi/6)sin(pi/4)$ ) dans le repère r Objet dessinable B, particularités: non dessiné m2 cercle de centre B et de rayon 5 (unité Uoxy) Objet dessinable m2, particularités: rouge, trait épais d2 droite passant par B et de coefficient directeur cos(pi/4)/sin(pi/4) (repère r) Objet dessinable d2, particularités: non dessiné B1 point d'intersection 1 de la droite d2 et du cercle m2 Objet dessinable B1, particularités: rouge, non dessiné B2 point d'intersection 2 de la droite d2 et du cercle m2 Objet dessinable B2, particularités: non dessiné d'2 droite munie du repère (B,vec(B,B1)) graduation 1 Objet dessinable d'2, particularités: non dessiné B3 point d'abscisse 2 dans le repère d'2 Objet dessinable B3, particularités: non dessiné Segment [B1B3] Objet dessinable [B1B3], particularités: rouge, trait épais

C point de coordonnées

((47pi/3)cos(5pi/3),(47pi/3)sin(5pi/3)) dans le repère r

 Objet dessinable C, particularités: rouge, marque épaisse, non dessiné

m3 cercle de centre C et de rayon 5 (unité Uoxy) Objet dessinable m3, particularités: rouge, trait épais

d3 droite passant par C et de coefficient directeur cos(5pi/3)/sin(5pi/3) (repère r)

 Objet dessinable d3, particularités: non dessiné C1 point d'intersection 1 de la droite d3 et du cercle m3

 Objet dessinable C1, particularités: rouge, non dessiné

C2 point d'intersection 2 de la droite d3 et du cercle m3

 Objet dessinable C2, particularités: non dessiné d'3 droite munie du repère (C,vec(C,C1)) graduation 1

 Objet dessinable d'3, particularités: non dessiné C3 point d'abscisse 2 dans le repère d'3

 Objet dessinable C3, particularités: non dessiné Segment [C1C3]

 Objet dessinable [C1C3], particularités: rouge, trait épais

D point de coordonnées

((211pi/12)cos(19pi/12),(211pi/12)sin(19pi/12)) dans le repère r

 Objet dessinable D, particularités: non dessiné m4 cercle de centre D et de rayon 5 (unité Uoxy)

 Objet dessinable m4, particularités: rouge, trait épais

d4 droite passant par D et de coefficient directeur cos(19pi/12)/sin(19pi/12) (repère r)

 Objet dessinable d4, particularités: non dessiné D1 point d'intersection 1 de la droite d4 et du cercle m4

 Objet dessinable D1, particularités: non dessiné D2 point d'intersection 2 de la droite d4 et du cercle m4

 Objet dessinable D2, particularités: non dessiné d'4 droite munie du repère (D,vec(D,D1)) graduation 1

 Objet dessinable d'4, particularités: non dessiné D3 point d'abscisse 2 dans le repère d'4

 Objet dessinable D3, particularités: non dessiné Segment [D1D3]

 Objet dessinable [D1D3], particularités: rouge, trait épais

E point de coordonnées

((83pi/4)cos(3pi/4),(83pi/4)sin(3pi/4)) dans le repère r

 Objet dessinable E, particularités: non dessiné m5 cercle de centre E et de rayon 5 (unité Uoxy)

 Objet dessinable m5, particularités: rouge, trait épais

d5 droite passant par E et de coefficient directeur cos(3pi/4)/sin(3pi/4) (repère r)

Objet dessinable d5, particularités: non dessiné

E1 point d'intersection 1 de la droite d5 et du cercle m5

 Objet dessinable E1, particularités: non dessiné E2 point d'intersection 2 de la droite d5 et du cercle m5

 Objet dessinable E2, particularités: non dessiné d'5 droite munie du repère (E,vec(E,E1)) graduation 1

 Objet dessinable d'5, particularités: non dessiné E3 point d'abscisse 2 dans le repère d'5

 Objet dessinable E3, particularités: non dessiné Segment [E1E3]

 Objet dessinable [E1E3], particularités: rouge, trait épais

F point de coordonnées (26picos(-3pi/4),26pisin(- 3pi/4)) dans le repère r

 Objet dessinable F, particularités: bleu, marque épaisse, non dessiné

m6 cercle de centre F et de rayon 5 (unité Uoxy) Objet dessinable m6, particularités: rouge, trait épais

d6 droite passant par F et de coefficient directeur cos(-3pi/4)/sin(-3pi/4) (repère r)

 Objet dessinable d6, particularités: non dessiné F1 point d'intersection 1 de la droite d6 et du cercle m6

 Objet dessinable F1, particularités: non dessiné F2 point d'intersection 2 de la droite d6 et du cercle m6

 Objet dessinable F2, particularités: non dessiné d'6 droite munie du repère (F,vec(F,F1)) graduation 1

 Objet dessinable d'6, particularités: non dessiné F3 point d'abscisse -2 dans le repère d'6

 Objet dessinable F3, particularités: non dessiné Segment [F2F3]

 Objet dessinable [F2F3], particularités: rouge, trait épais

Hauteur de la zone des affichages: 50

Af0 affichage des coordonnées du point A (repère Roxy) (2 décimales)

Position de l'affichage Af0: (2,1)

Af1 affichage des coordonnées du point B (repère Roxy) (2 décimales)

Position de l'affichage Af1: (182,1)

Af2 affichage des coordonnées du point C (repère Roxy) (2 décimales)

### **Annexe 3 : Texte du programme boucles.g2w**

Figure Géoplan Numéro de version: 2 Début de [boucle] a réel donné I point de coordonnées (1,0) dans le repère Roxy J point de coordonnées (0.2,1) dans le repère Roxy

r repère  $(o, \text{vec}(o, I), \text{vec}(o, J))$  (graduations: 1,1) c courbe définie par  $Y=(a/2)(exp(X/a)+exp(-\frac{1}{2})$ X/a))+3a, X décrivant [-20,20] (500 points, repère r) Description de l'interface c courbe paramètre a Antécédent 1 (nombre réel): Résultat (courbe): Aide particulière non écrite. Fin de [boucle]

Position de Roxy: Xmin: -20.063054903, Xmax: 24.530325856, Ymax: 17.469474715 Objet dessinable Roxy, particularités: rouge, non dessiné

a réel libre Objet libre a, paramètre: -3.6285172182 c05 courbe paramètre 0.5

 Objet dessinable c05, particularités: points liés c1 courbe paramètre 1 Objet dessinable c1, particularités: points liés c15 courbe paramètre 1.5

 Objet dessinable c15, particularités: points liés c2 courbe paramètre 2

 Objet dessinable c2, particularités: points liés c25 courbe paramètre 2.5

 Objet dessinable c25, particularités: points liés c3 courbe paramètre 3

 Objet dessinable c3, particularités: points liés c35 courbe paramètre 3.5

 Objet dessinable c35, particularités: points liés c4 courbe paramètre 4

 Objet dessinable c4, particularités: points liés c45 courbe paramètre 4.5

 Objet dessinable c45, particularités: points liés c5 courbe paramètre 5

 Objet dessinable c5, particularités: points liés c55 courbe paramètre 5.5

 Objet dessinable c55, particularités: points liés c6 courbe paramètre 6

 Objet dessinable c6, particularités: points liés c65 courbe paramètre 6.5

 Objet dessinable c65, particularités: points liés c7 courbe paramètre 7

 Objet dessinable c7, particularités: points liés c75 courbe paramètre 7.5

 Objet dessinable c75, particularités: points liés c01 courbe paramètre 0.1

 Objet dessinable c01, particularités: points liés e point libre

Objet libre e, paramètres: -17.513939795,

15.856110722

 Objet dessinable e, particularités: non dessiné f point libre

 Objet libre f, paramètres: 15.527754776, - 24.542523656

 Objet dessinable f, particularités: non dessiné ca cadre de diagonale [ef]

Objet dessinable ca, particularités: non dessiné

Objet libre actif au clavier: a

Paramètres de copie ajustée : couleur, largeur de l'image égale à 50 mm, limitée à ca

Commentaire

### **Annexe 4 : Texte du programme bifurcation.g2w**

Figure Géoplan Numéro de version: 2

Position de Roxy: Xmin: -6.2916043808, Xmax: 4.77131179, Ymax: 5.9502838483 Objet dessinable Roxy, particularités: rouge, non dessiné

c1 courbe définie par  $Y=0.7/(1+X^2)-3$ , X décrivant [-5,5] (500 points, repère Roxy) Objet dessinable c1, particularités: points liés c2 courbe définie par  $Y=0.8/(1+X^2)-2.5$ , X décrivant [-5,5] (500 points, repère Roxy) Objet dessinable c2, particularités: points liés c3 courbe définie par  $Y=0.9/(1+X^2)$ -2, X décrivant [-5,5] (500 points, repère Roxy) Objet dessinable c3, particularités: points liés c4 courbe définie par  $Y=1/(X^2+1)-1.5$ , X décrivant [-5,5] (500 points, repère Roxy) Objet dessinable c4, particularités: points liés f5 fonction:  $X$ |->1/( $X$ <sup>^2+1</sup>)-1 c5 graphe de f5 sur [-0.5,5] (500 points, repère Roxy) Objet dessinable c5, particularités: trait épais, points liés c6 courbe définie par  $Y=1/(X^2+1)-0.5, X$ décrivant [-1,5] (500 points, repère Roxy) Objet dessinable c6, particularités: vert foncé, trait épais, points liés f7 fonction:  $X$ |->1/( $X$ ^2+1) c7 graphe de f7 sur [-0.5,5] (500 points, repère Roxy)

 Objet dessinable c7, particularités: trait épais, points liés

c8 courbe définie par  $Y=1/(X^2+1)+0.5$ , X

décrivant [-5,5] (500 points, repère Roxy)

 Objet dessinable c8, particularités: points liés c'6 courbe définie par  $Y=1/(X^2+1)-0.5, X$ décrivant [-5,-3] (500 points, repère Roxy)

 Objet dessinable c'6, particularités: vert foncé, trait épais, points liés

A point de coordonnées (-3,1/(3^2+1)-0.5) dans le repère Roxy

 Objet dessinable A, particularités: marque épaisse B point de coordonnées (-2,1/(2^2+1)-0.5) dans le repère Roxy

C point de coordonnées  $(-1.5,1/(1.5^2+1))$  dans le repère Roxy

Objet dessinable C, particularités: nom à gauche

D point de coordonnées  $(-0.5,1/(0.5^2+1))$  dans le repère Roxy Segment [DC] Objet dessinable [DC], particularités: rouge, trait épais Segment [AB] Objet dessinable [AB], particularités: rouge, trait épais b1 courbe paramétrée par  $X=(1-t)^3(3-t)^3t(1-t)^2(4-t)$  $2)+3t^2(1-t)^*(-1.5)+t^3(0.5)$ , Y=(1-t)<sup>2</sup>3(-0.4)+3t(1-t)^2(-0.3)+3t^2(1-t)\*0.307+t^3\*(0.8), t décrivant [0,1] (500 points, repère Roxy) Objet dessinable b1, particularités: ciel, trait épais, points liés C' image de C par la translation de vecteur -vec(j) Objet dessinable C', particularités: marque épaisse D' image de D par la translation de vecteur -vec(j) Objet dessinable D', particularités: marque épaisse b2 courbe paramétrée par  $X=(1-t)^3(3-t)^3t(1-t)^2(1-t)$  $2)+3t^2(1-t)^*(-1.5)+t^3(0.5)$ , Y=(1-t)<sup>2</sup>3(- $0.4$ )+3t(1-t)^2(-0.3)+3t^2(1-t)\*(-0.697)+t^3\*(-0.2), t décrivant [0,1] (500 points, repère Roxy) Objet dessinable b2, particularités: ciel, trait épais, points liés Segment [C'D'] Objet dessinable [C'D'], particularités: rouge, trait épais a point libre Objet libre a, paramètres: -3.5458878493, 1.3874313032 Objet dessinable a, particularités: non dessiné b point libre Objet libre b, paramètres: 1.7214050888, - 1.4143202596 Objet dessinable b, particularités: non dessiné ca cadre de diagonale [ab] Objet dessinable ca, particularités: non dessiné E point de coordonnées (-1,0) dans le repère Roxy Objet dessinable E, particularités: marque épaisse Hauteur de la zone des affichages: 50 Paramètres d'impression : couleur, largeur de l'image égale à 180 mm, limitée à la fenêtre Paramètres de copie ajustée : couleur, largeur de l'image égale à 100 mm, limitée à ca

Commentaire

# **Annexe 5 : Enquête**

Nos collègues constituent-ils un échantillon représentatif en ce qui concerne les formes de leurs empreintes ? Rappel : Trois types d'empreintes regroupent 95% des doigts humains : 30% pour les spirales, 60%pour les boucles 5%pour les tentes (ou arches).

#### Résultats pour notre groupe

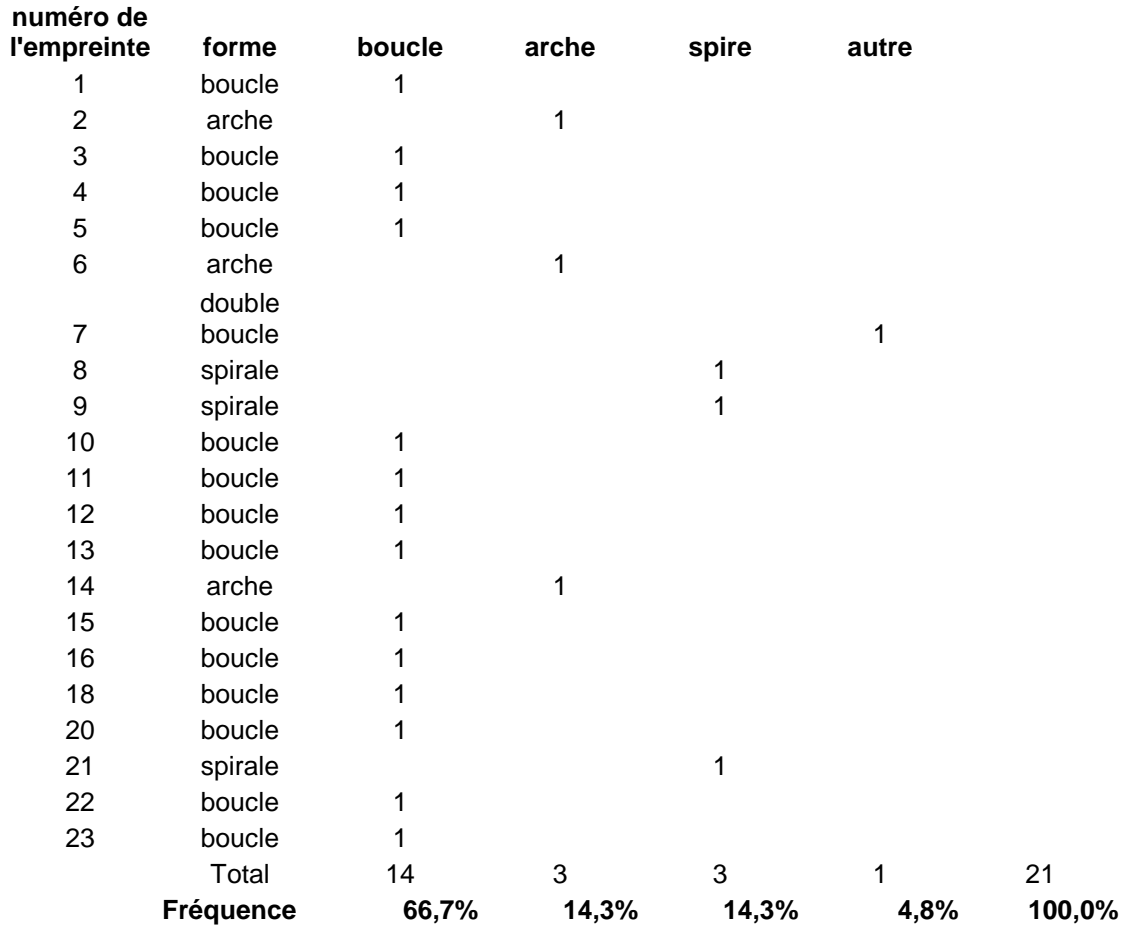

# **Les empreintes digitales**

#### - **Qu'est- ce qui caractérise une empreinte digitale ?**

- **Comment les classe-t-on?** 

Après un rapide survol historique, nous avons rappelé le vocabulaire lié aux empreintes digitales.

Nous avons essayé de modéliser la forme des empreintes les plus courantes : arche, spire et boucle à l'aide de deux logiciels géoplan et excel.

Nous présentons deux modèles de classification d'empreintes : classification de Galton et Henry.

- **« Il y a une chance sur 64 milliards d'avoir la même empreinte qu'un autre individu »**
- **« 17 points de concordances suffisent à identifier une empreinte »**

Nous avons essayé de comprendre l'origine et de voir les limites de ces affirmations communément admises par le milieu policier et juridique.

### - **Proposition d'un modèle de reconnaissance d'empreintes sur excel.**

Véronique Messéant Patrick Nizou : Nathalie Villain